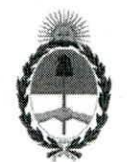

**República Argentina - Poder Ejecutivo Nacional**  2018 - Año del Centenario de la Reforma Universitaria

#### **Disposición**

**Número:** DI-2018-6319-APN-ANMAT#MS

CIUDAD DE BUENOS AIRES Lunes 18 de Junio de 2018

**Referencia:** 1 -47-3 110-3865/15-9

VISTO el expediente N° 1-47-3110-3865/15-9 del Registro de la Administración Nacional de Medicamentos Alimentos y Tecnología Medica y,

#### CONSIDERANDO:

Que por los presentes actuados la firma JOHNSON & JOHNSON MEDICAL S.A. solicita autorización para la venta de los Productos para diagnóstico uso In Vitro denominados: **1) ONE TOUCH SELECT PLUS FLEX; 2) ONE TOUCH SELECT PLUS Tiras Reactivas; 3) ONE TOUCH SELECT PLUS Solución Control.** 

Que en el expediente de referencia consta el informe técnico producido por el Servicio de Productos para Diagnóstico que establece que los productos reúnen las condiciones de aptitud requeridas para su autorización.

Que se ha dado cumplimiento a los términos que establece la Ley N° 16.463, Resolución Ministerial N° 145/98 y Disposición ANMAT N° 2674/99.

Que la Dirección Nacional de Productos Médicos ha tomado la intervención de su competencia.

Que corresponde autorizar la inscripción en el RPPTM del producto médico objeto de la solicitud.

Que la presente se dicta en virtud de las facultades conferidas por los Decretos N° 1490/92 el por el Decreto N° 101 de fecha 16 de diciembre de 2015.

Por ello;

EL ADMINISTRADOR NACIONAL DE LA ADMINISTRACIÓN NACIONAL DE

# MEDICAMENTOS, ALIMENTOS Y TECNOLOGÍA MÉDICA

 $x_{n+1}$  ,  $y_{n+1}$ 

### DISPONE:

ARTÍCULO 1°.- Autorizase la inscripción en el Registro Nacional de Productores y Productos de Tecnología Médica (RPPTM) de la Administración Nacional de Medicamentos, Alimentos y Tecnología Médica (ANMAT) de los productos médicos para diagnóstico de uso In Vitro denominados:1) **ONE TOUCH SELECT PLUS FLEX, 2) ONE TOUCH SELECT PLUS Tiras Reactivas, y 3) ONE TOUCH SELECT PLUS Solución Control,** de acuerdo a lo solicitado por la firma JOHNSON & JOHNSON MEDICAL S.A. con los datos característicos que figuran al pie de la presente.

ARTICULO 2°.- Autorícense los textos de los proyectos de rótulos y Manual de Instrucciones que obran en el documento N° IF-2018-22850164-APN-DNPM#ANMAT.

ARTÍCULO 3°.- En los rótulos e instrucciones de uso autorizados deberá figurar la leyenda "Autorizado por la ANMAT PM-16-748", con exclusión de toda otra leyenda no contemplada en la normativa vigente.

ARTÍCULO 4°.- Extiéndase el Certificado de Autorización e Inscripción en el RPPTM con los datos característicos mencionados en esta Disposición.

ARTÍCULO 5°.- Regístrese. Inscríbase en el Registro Nacional de Productores y Productos deTecnología Médica al nuevo producto. Por el Departamento de Mesa de Entrada, notifiquese al interesado, haciéndole entrega de la presente Disposición, conjuntamente con rótulos e instrucciones de uso autorizados y el Certificado mencionado en el artículo 4°. Gírese a la Dirección de Gestión de Información Técnica a los fines de confeccionar el legajo correspondiente. Cumplido, archívese.

# DATOS 1DENTIFICATORIOS CARACTERISTICOS

# Nombre comercial: **1) ONE TOUCH SELECT PLUS FLEX; 2) ONE TOUCH SELECT PLUS Tiras Reactivas; 3) ONE TOUCH SELECT PLUS Solución Control.**

Indicación de uso: 1) Sistema de autoevaluación para monitoreo de glucosa en sangre, sin valor diagnóstico; 2) Tiras reactivas para determinación cuantitativa de glucosa en sangre con el medidor ONE TOUCH SELECT PLUS FLEX; 3) Solución control para uso con el sistema de monitoreo de glucosa en sangre ONE TOUCH SELECT PLUS FLEX.

Forma de presentación: 1) envases, conteniendo: 1 medidor de glucosa, 1 dispositivo de punción y 10 lancetas estériles; 2) envases por 10, 25 y 50 unidades; 3) envases por 75 determinaciones, conteniendo 1 vial.

Período de vida útil y condición de conservación: 1) no aplica; 2) 21 meses, conservado entre 4 y 30°C y 3) 24 meses, conservado entre 4 y 30°C.

Condición de venta: venta libre en farmacias.

Nombre y dirección del fabricante: I) FLEXTRONICS INDUSTRIAL (Shenzhen) Co., Ltd. Building 2-3, Yusheng Industrial Park, 467 Xixiang Section, National Highway 107, Xixiang, Baoan District, 518126 Shenzhen, Guangdong (CHINA); 2) LIFESCAN SCOTLAND Ltd. Beechwood Park North, Inverness, IV2 3ED (REINO UNIDO) y LIFESCAN PRODUCTS. LLC San Antonio Industrial Park, Rd. 110 Km 5.9, Aguadilla, PR 00603 (USA); 3) BIONOSTICS, Inc. 7 Jackson Road, Devens, MA 01434 (USA).

# Expediente Nº 1-47-3110-3865/15-9

 $av$ 

Digitally signed by LEDE Roberto Luis<br>Date: 2018.06.18 09:45:16 ART<br>Location: Ciudad Autónoma de Buenos Aires

Roberto Luis Lede SubAdministrador Submission Nacional de Medicamentos, Alimentos y Tecnología<br>Médica

> By signed by GESTION DOCUMENTAL ELECTRONICA -Digital My Digital Property Commertial ELECTRONICA -<br>DN: GreGESTION DOCUMENTAL ELECTRONICA - GDE, cAR,<br>DeMINISTERIO DE MODERNIZACION, queSECRETARIA DE<br>MODERNIZACION ADMINISTRATIVA, serialNumber=CUIT<br>30715117864<br>Dats: 2018.

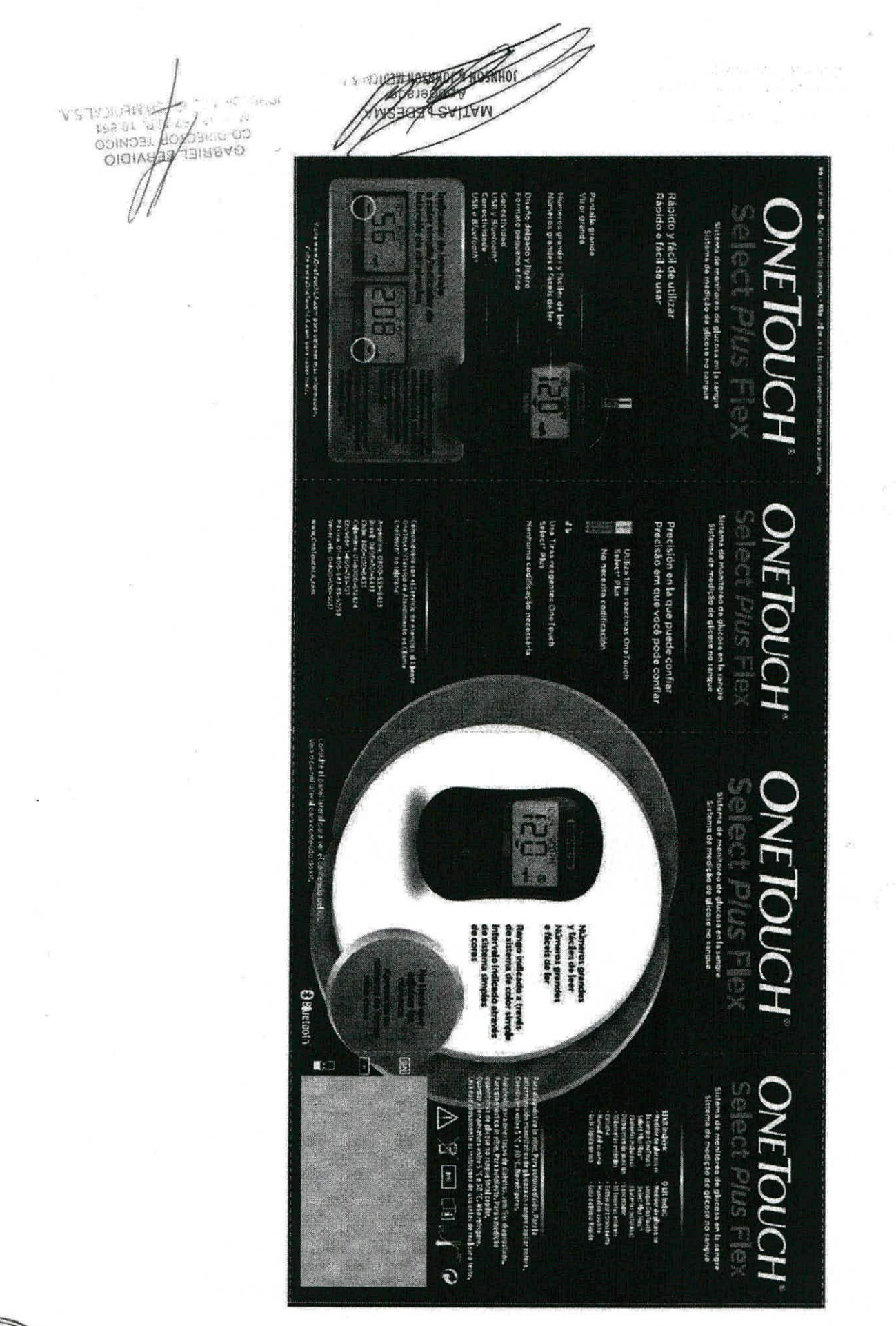

IF-2018-22850164-APN-DNPM#ANMAT

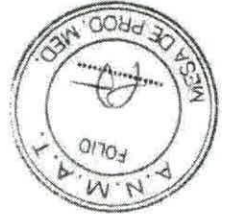

S RODOR DO JANOS SOCIADO

**STORY MOSSA**  $\overline{a}$ 

**ZHYW** 

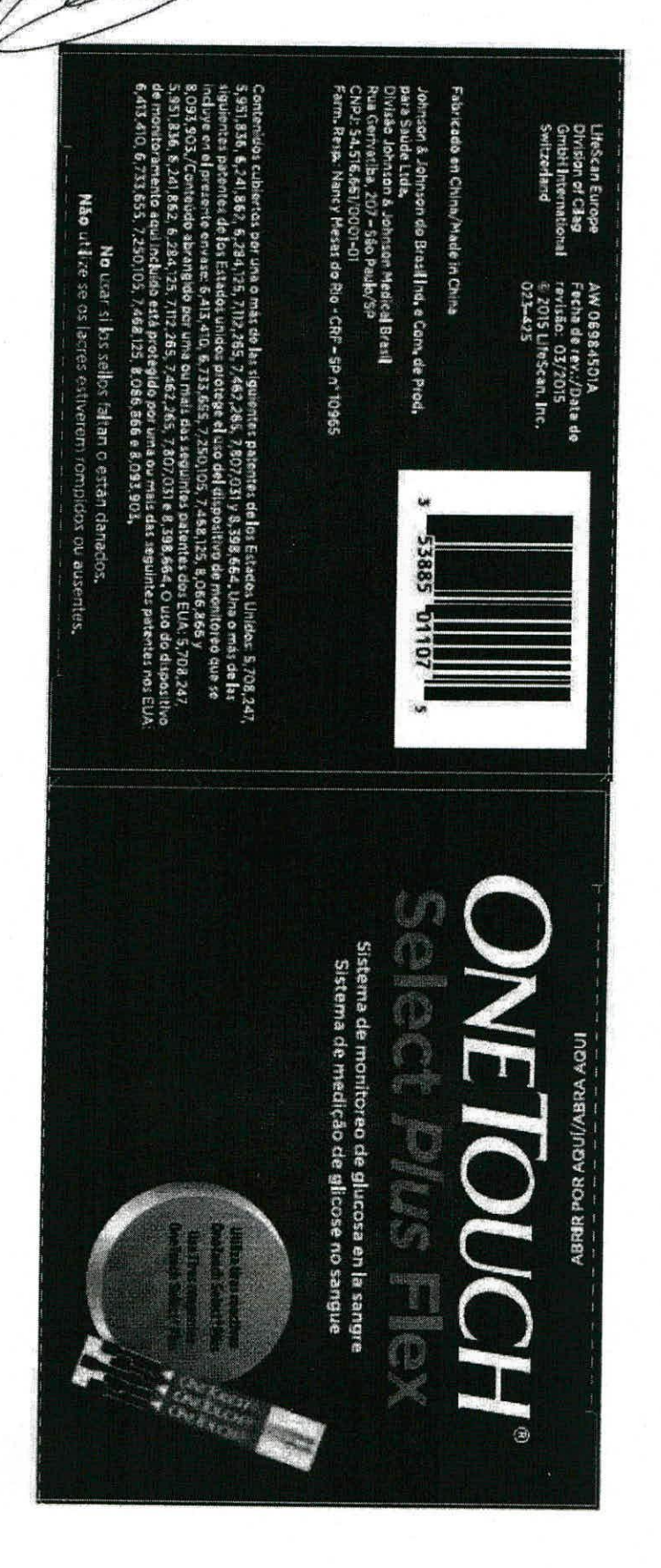

 $-2.5$ 

## IF-2018-22850164-APN-DNPM#ANMAT

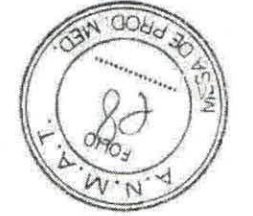

página 2 de 46

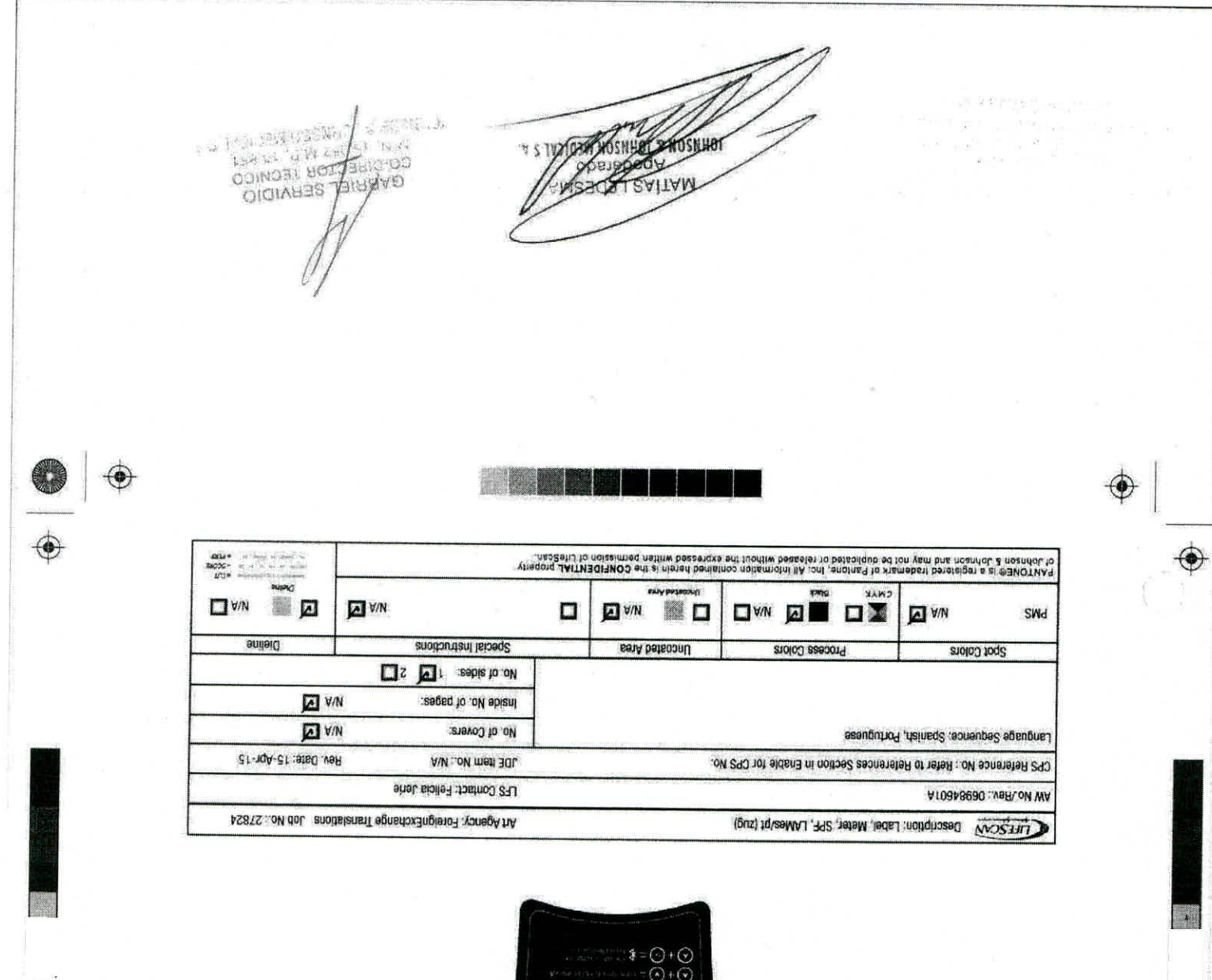

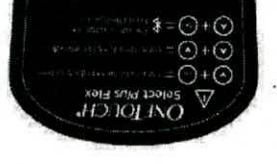

 $\bigcirc$ 

♦

 $OO$ 

 $\omega$ N

 $ST/6Z/S$ Md IZIE  $\mathbf{I}$ spd autrd in buz TH JAS VI0998690

IF-2018-22850164-APN-DNPM#ANMAT

TRIPLICADO

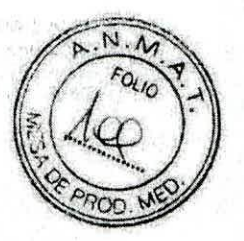

# PROYECTO DE MANUAL DE INSTRUCCIONES

OneTouch<sup>®</sup> Select Plus Flex, Sistema de monitoreo de glucosa en la sangre

MATHAST **ANY CONTROL** Derette CALSA

GABRIE STRVIDIO 1Fc2018-22850164-APN-DNPM#ANMAT

página 4 de 46

página 5 de 46

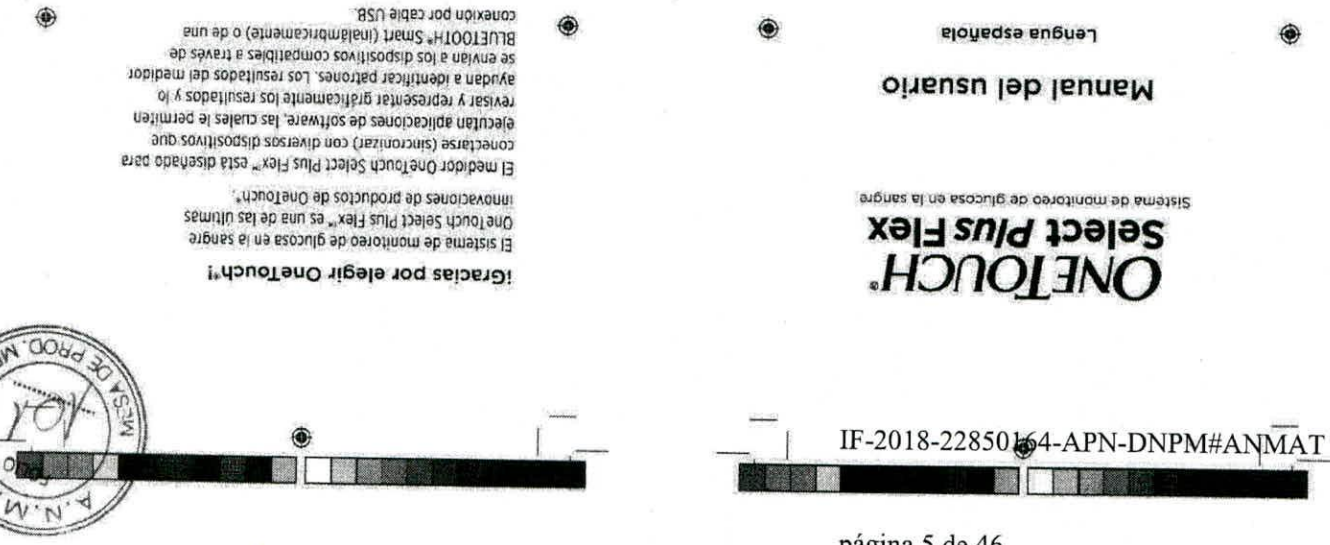

controlar su dispetes. preba de sus niveles de glucosa en sangre y ayudarle a El medilibist stag obsñezib átes "douoTenO tobibem 13

necesite consultario en un futuro. Conserve este manual en un lugar seguro; puede que later para analizar su nivel de glucosa en la sangre. uqicaciousz zopie jo dne ze qepe A jo dne uo ze qepe and nailstab se analists. Asimismo, se detailan las sol y tobibeno debe utilizar su nuevo medidor y los Este manual del usuario ofrece una explicación completa

continuen formando parte de su vida. Esperamos que los productos y servicios de OneTouch\*

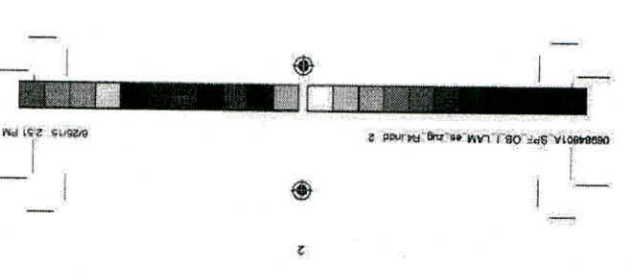

pepunbas ej e

Ptros simbolos e iconos

 $\triangledown$ 

svitelen nöibermohn tenetdo sted smedziz

del usuario y los insertos que vienen con el

Precauciones y advertencias: Consulte el manual

**VS WORFINTY** 

Well CZ CLIGAN

18NAL

●

 $14.18$ 

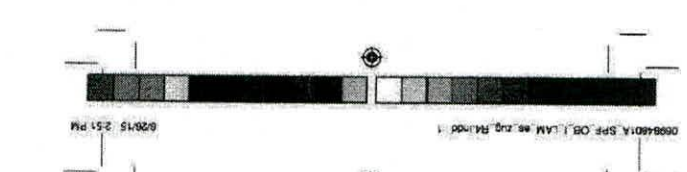

#### Dispositivos inalámbricos compatibles

su dispositivo inalámbrico compatible. dónde y cómo descargar la aplicación de software en el medidor OneTouch Select Plus Flex", y para saber nos esidificamos aosindmálismi covitizoqaib zol sudoz Wisite www.OneTouchLA.com para obtener información

俺

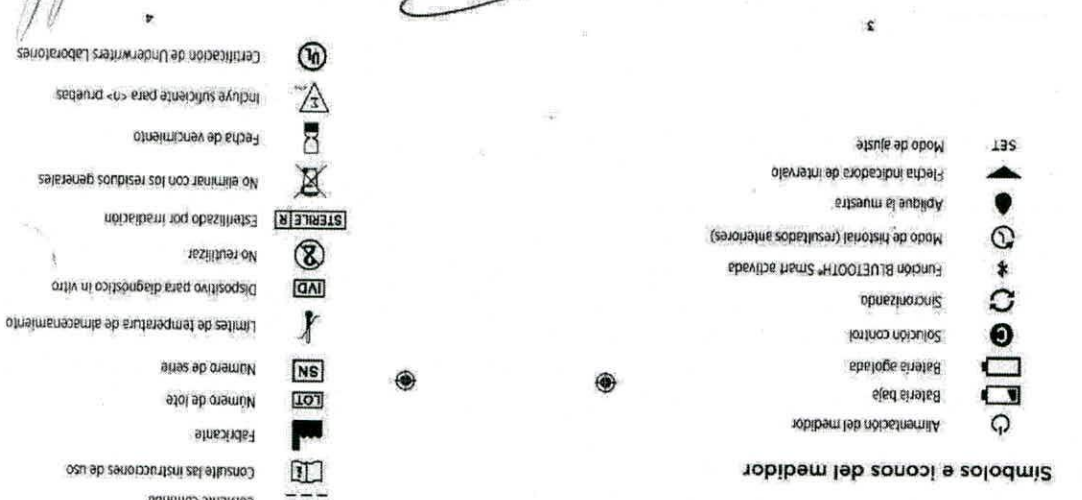

6

E POUPH ONE 60 WVT I 80 349 VLOE

 $9<sub>t</sub>$  ap  $9$  eursted

# TVWNV#WdNG-NdV-tA0S8ZZ-810Z-Al

TITT

#### Antes de iniciar

pacientesl

Antes de usar este producto oara realizar pruebas de glucosa en la sangre, lea atentamente este manual del usuario y los insertos que acompañen las tiras reactivas OneTouch Select\* Plus, las soluciones control OneTouch Select' Plus y el dispositivo de punción OneTouch\* Delica\*.

#### INSTRUCCIONES IMPORTANTES DE SEGURIDAD: Este medidor y dispositivo de punción son para uso exclusivo de un solo paciente. iNo los comparta

Después de su uso y exposición a la sangre, todos los componentes del kit se consideran biopeligrosos. Un kit utilizado puede transmitir enfermedades infecciosas incluso una vez limpiado y desinfectado,

con nadie, incluidos familiares! iNo usar en varios

#### Uso previsto

El sistema de monitoreo de glucosa en la sangre OneTouch Select Plus Flex<sup>-</sup> está diseñado para la medición cuantitativa de glucosa (azúcar) en muestras de sangre capilar entera de reciente extracción de la punta de los dedos. El sistema está pensado para su uso en un único paciente y no debe compartirse.

⋒

 $M - 4$ FOLIO  $O2$ 

PRO

El sistema de monitoreo de glucosa en la sangre OneTouch Select Plus Flex<sup>16</sup> está diseñado para automedición externa (uso diagnóstico in vitro) por parte de personas con diabetes en sus domicilios, así como por personal sanitario en centros clínicos como ayuda para

El sistema de monitoreo de glucosa en la sangre OneTouch Select Plus Flex<sup>1</sup> no debe usarse para el diagnostico o la detección dele diabetes ni con recién nacidos.

supervisar la eficacia del control de la diabetes.

El sistema de monitoreo de glucosa en la sangre OneTouch Select Plus Flex<sup>16</sup> no debe usarse en pacientes gravemente enfermos, en estado de shock. deshidratados o en estado hiperosmolar.

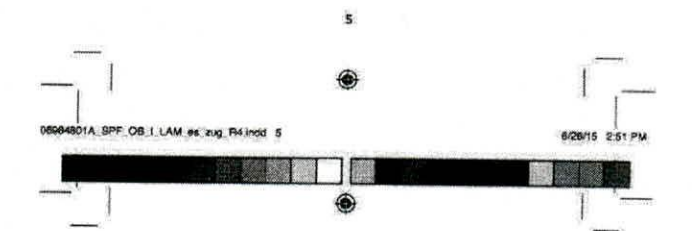

#### Principio de la prueba

La glucosa de la muestra de sangre se mezcla con la enzima glucosa oxidase (consulte la página 105) en la tira reactiva y se genera una pequeña corriente eléctrica. La intensidad de esta corriente verla según la cantidad de glucosa en la muestra de sangre. Su medidor mide la corriente, calcula el nivel de glucosa en la sangre, muestra el resultado y lo almacena en su memoria.

Utilice únicamente soluciones control y liras reactivas OneTouch Select' Plus con el medidor OneTouch Select Plus Flex<sup>\*</sup>,

#### Tecnología inalámbrica BLUETOOTH\* Smart

La tecnología inalámbrica BLUETOOTH<sup>®</sup> Smart se utiliza en algunos teléfonos Inteligentes y en muchos otros dispositivos. El medidor OneTouch Select Plus Fiex" utiliza la tecnología inalámbrica BLUETOOTH\* Smart para emparejarse y enviar sus resultados de glucosa a los dispositivos inalámbricos compatibles.

El medidor OneTouch Select Plus Flex<sup>\*</sup> está diseñado para funcionar con OneTouch Reveal<sup>\*\*</sup> Mobile App y muchas otras aplicaciones para la diabetes en los dispositivos inalámbricos compatibles.

**•** 

**EXAMPLE OB I LAM es zug R4 mdd 6** ⊕

> NOTA: Algunas aplicaciones para la gestión de la diabetes, incluyendo OneTouch Reveal<sup>\*</sup> Mobile App, pueden no estar disponibles en su país. Visite www.OneTouchLA.com para saber si OneTouch Reveal" mobile App está disponible en su país.

Visite www.OneTouchlA.com para obtener información sobre los dispositivos inalámbricos compatibles con el medidor OneTouch Select Plus Flex", y para saber dónde y como descargar la aplicación de software en su dispositivo Inalámbrico compatible.

Al utilizar el sistema OneTouch Select Plus Flex<sup>16</sup>, le sugenmos que empareje su medidor OneTouch Select Plus<br>Flex'" con un dispositivo inalámbrico compatible y realice un seguimiento de sus resultados. Consulte la página 29 para obtener instrucciones de emparejamiento.

El medidor está &meto y cumple las directrices aplicables de **regulación** de radio a nivel mundial. En general, estas normas establecen dos condiciones especificas para el funcionamiento del dispositivo:

- I. Este dispositivo no debe provocar interferencias perjudiciales.
- 2. Este dispositivo debe aceptar cualquier interferencia que reciba, Incluidas las interferencias que puedan producir un funcionamiento no deseado.

LifeScan Europe declara que este equipo cumple los requisitos esenciales aplicables y otras disposiciones relevantes de la directiva 1999/5/EE.

00904 OB 1 LAM os zug R4 mdd 7

**1E CADIS APE OB J LAM OF AN PAIRE & ARRIELASE TECNICO**  $e$  13.251 48 ON MEDICAL S.A. A STAGE S

*SERVIDIO* 

**4/26/15 2.51 PM** 

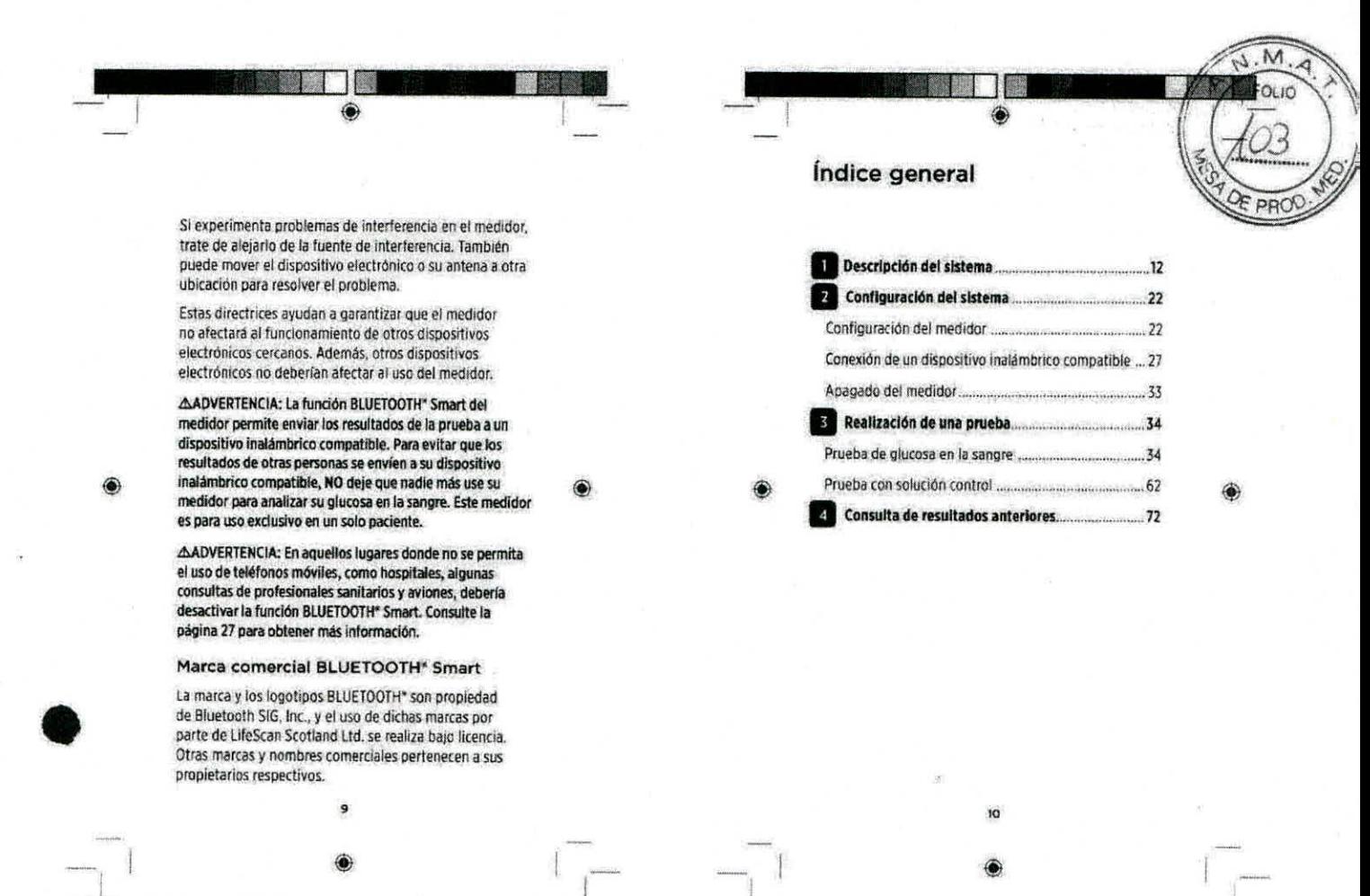

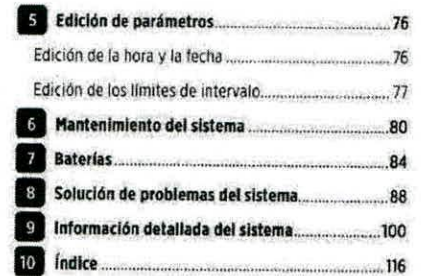

411111

cenaanPÇ os 1 Jo.1 ea .9 **Nada 9 0001141014 SPP ce LAm Se In** R4JM5 'o **1526/18 /A. Pw** 

11

**Sistema de monitoreo de glucosa en la sangre OneTouch Select Plus Flex"**  El kit incluye:

IIIDescripción del sistema

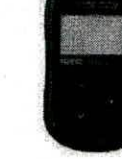

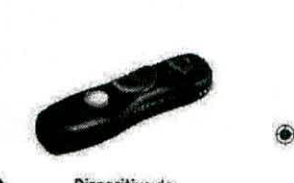

Medidor **OneTouch Select Dispositivo** de Plus Flex<sup>\*</sup> (batería botón punción

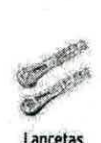

**de litio CR2032 Incluida)** 

EDIGHT S.A.

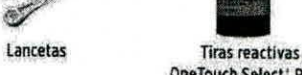

**OneTouch Select' Plus\*** 

**52**  IF-2018-22850164-APN-DNPM#ANMAT

M. M. 18 957 A.P. 19 911 E.A. página 7 de 46

M.N. 18 957

**01A GPF OB LLAM as zug R4 add 11** 

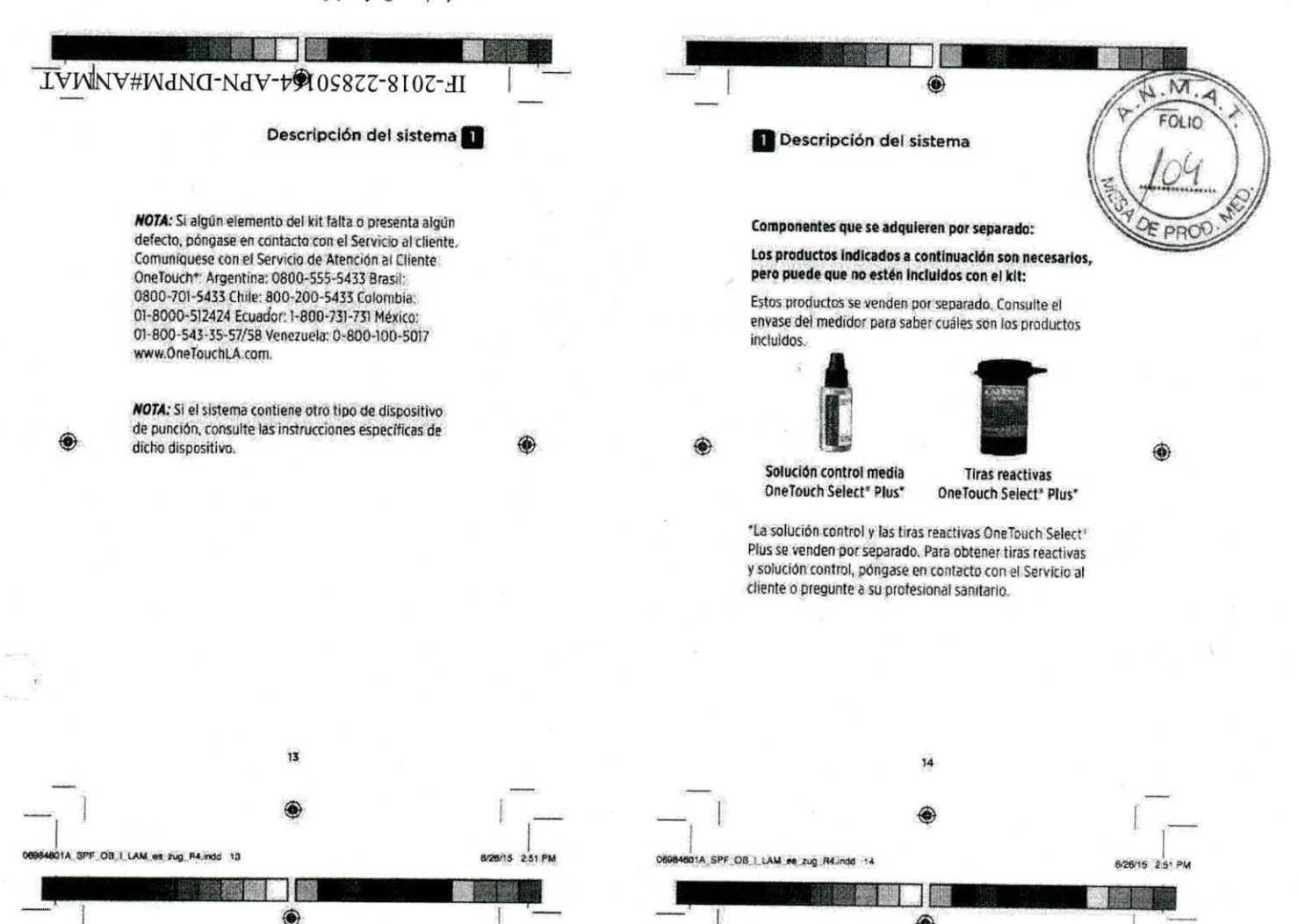

**Descripción del sistema** fi

&ADVERTENCIA: Mantenga el medidor y el material de análisis fuera del alcance de los niños. Las piezas pequeñas, como la compuerta de la batería, las baterías, las tiras reactivas, las lancetas, las cubiertas protectoras de las lancetas y la tapa del frasco de la solución control representan riesgo de ahogamiento. NO ingerir ni tragar ninguno de estos componentes.

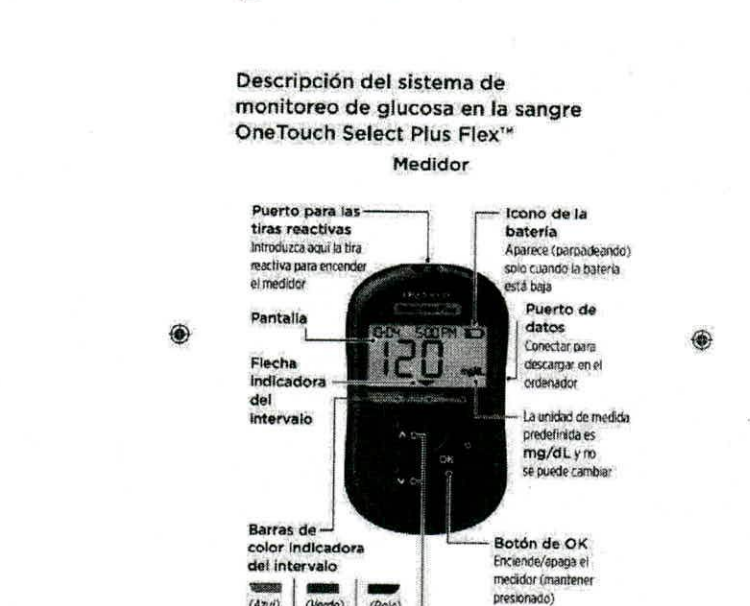

Descripción del sistema

**¿AM) atrtlf ) 10101**  Por Dentro Por debajo del encima<br>del objetivo del **edietivo aperturo** 

4DI **ALC Legal** 

THUYCULS

**15** 

**00.1. LAM es zug., R4.indd 15** 

**3pf. og. | LAM es aug. Primos 16 GABRIEL SEAVIDIO** SQUIS 251 PM<br>CO-PIRECTO TECNICO **CECNICO**<br>.P. 18.651

MA 51, 153337 DIANCE A NEW CRANES OF SA

**Botones** arriba **y asió** 

16

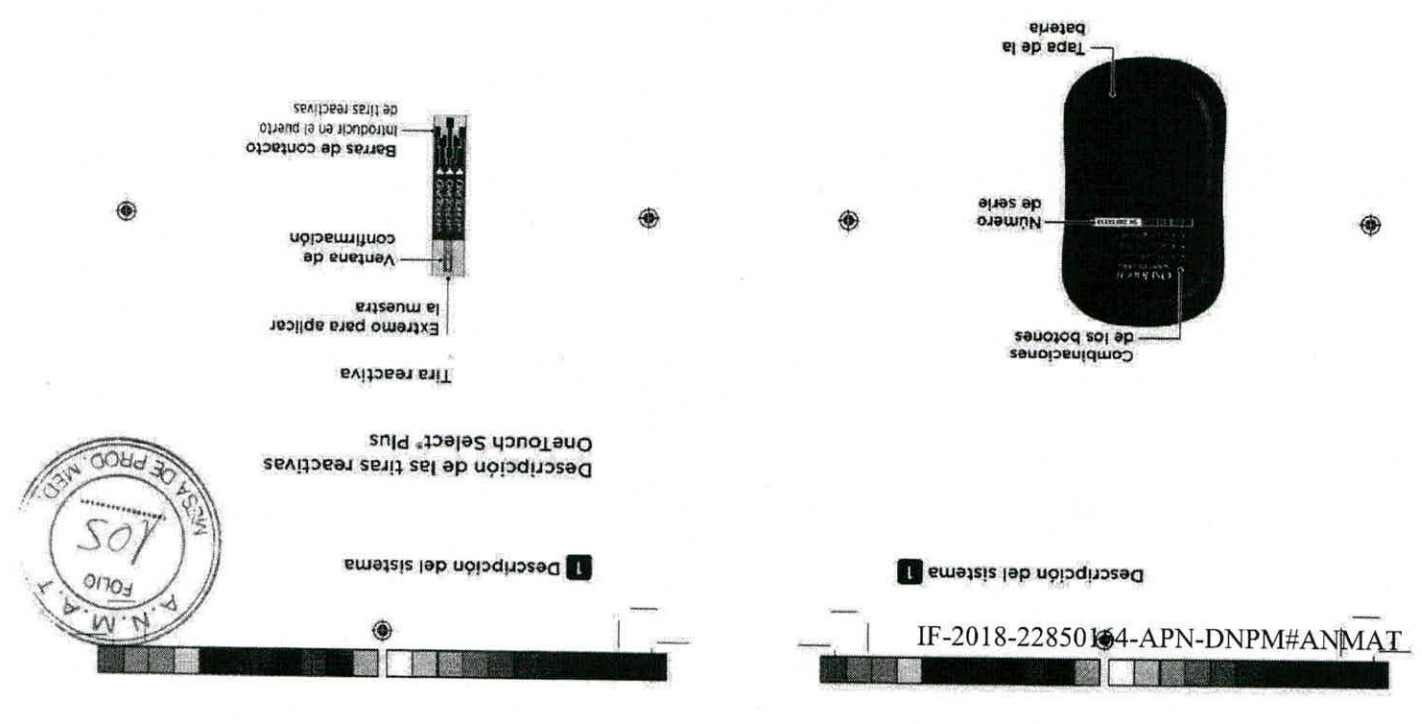

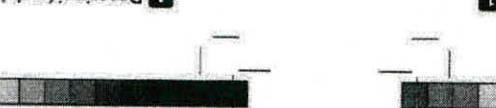

**Md 192 91925** 

Descripción del sistema

BI DDU'TH DIZ 80 MVT I BO HdS V

# 3 posibies pantallas indicadoras de intervalo

倫

medidor. bajo y alto configurados en el resultado en función de los limites ae iureiragio prato depajo de 20 aparecerá una flecha indicadora Después de cada prueba,

de los limites.

colevaging:

потрезитот в и сортабето

información sobre los limites

zám tenetdo stag TT snigeg sus necesidades. Consulte la

sea necesario para satisfacer

cambiar estos límites según

y el alto 180 mg/dL. Puede<br>y el alto 180 mg/dL. Puede intervalo predefinidos. El límite 畧 · El medidor viene con limites de utilizat la función indicadora de anum isp Cosas que debe saber antes de olegap iod openiuses Figurio

Nd 192 SL92/9

satimit col sb Resultado dentro Ejemplo

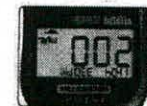

del limite Resultado por encima Ejemplo

GIOIVES ABRIQUO €  $^{\circ}$ 

y a hoquinn ao shiyar a mashkar<br>Lehen i a mughar hom **JAHL0-00** WA 192 SIMOD OUTNOON-LICT

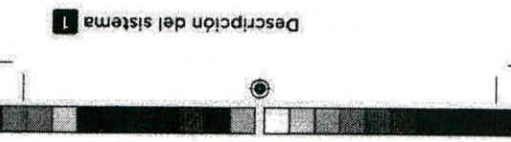

 $\mu$ 

#### Función indicadora de intervalo

It pourely brates went ago

cobatluzer zol isteradora de intervalo y la barra de color para interpretar situada debajo de la pantalla del medidor. Utilice la flecha tolop ab etted anu s afnuga sup olavtetni ab stobabibni la presentación del resultado actual con una flecha por encima o dentro de sus límites. Lo hace mediante jojedeb nog šiže lautos obafluzer uz iž striemstitšmotus El medidor OneTouch Select Plus Flex<sup>\*</sup> le permite saber

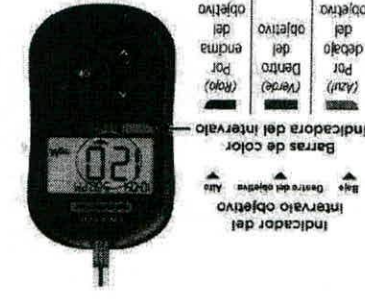

ovijalgo

 $61$ 

ovitado lab ostrab obstiuses Ejemplo

THE OUTER NATION OF THE THE TOP NOTHING

81 DRAINE BOX 50 MV 1 80 385 VID

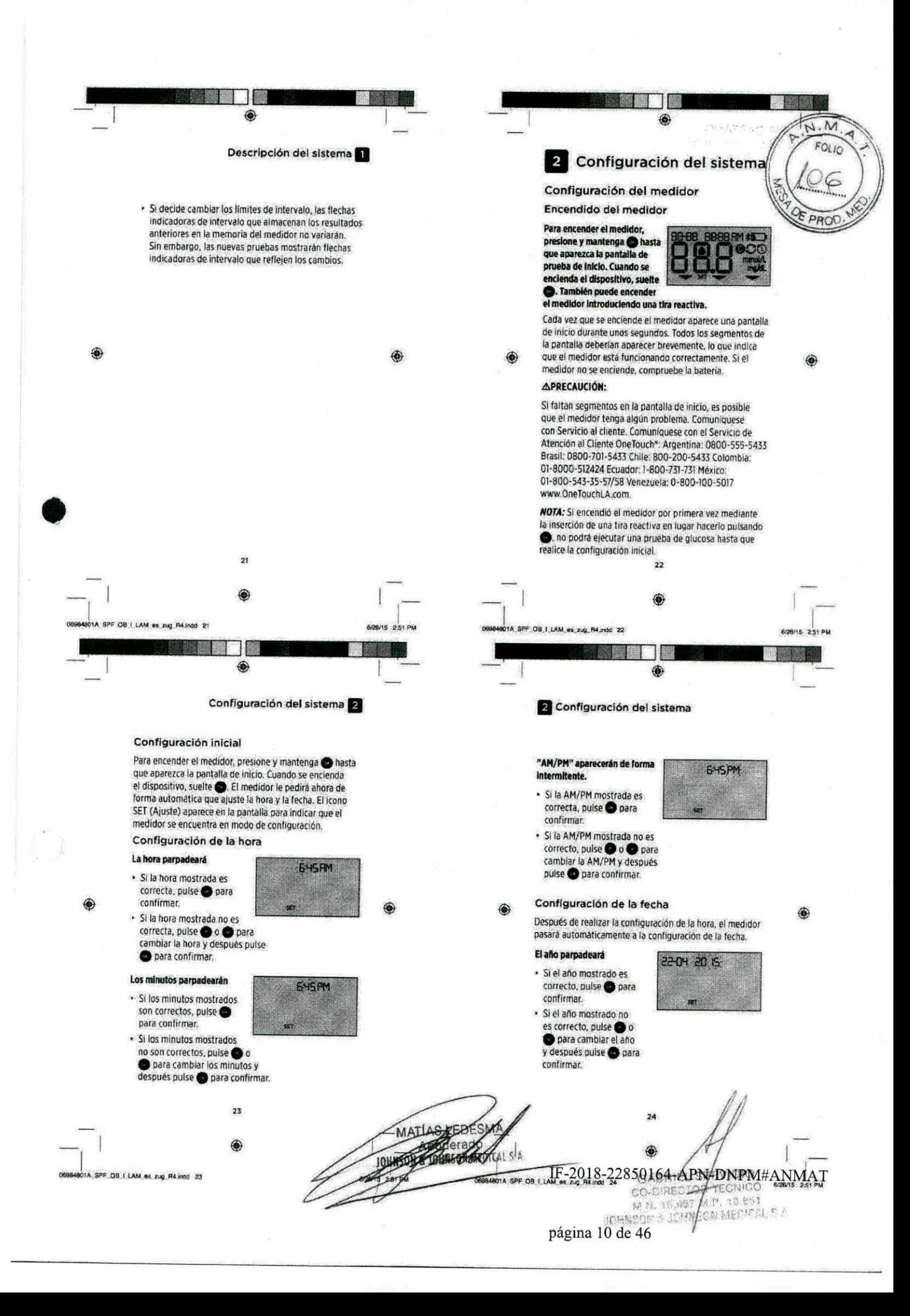

ph ab 11 angsq

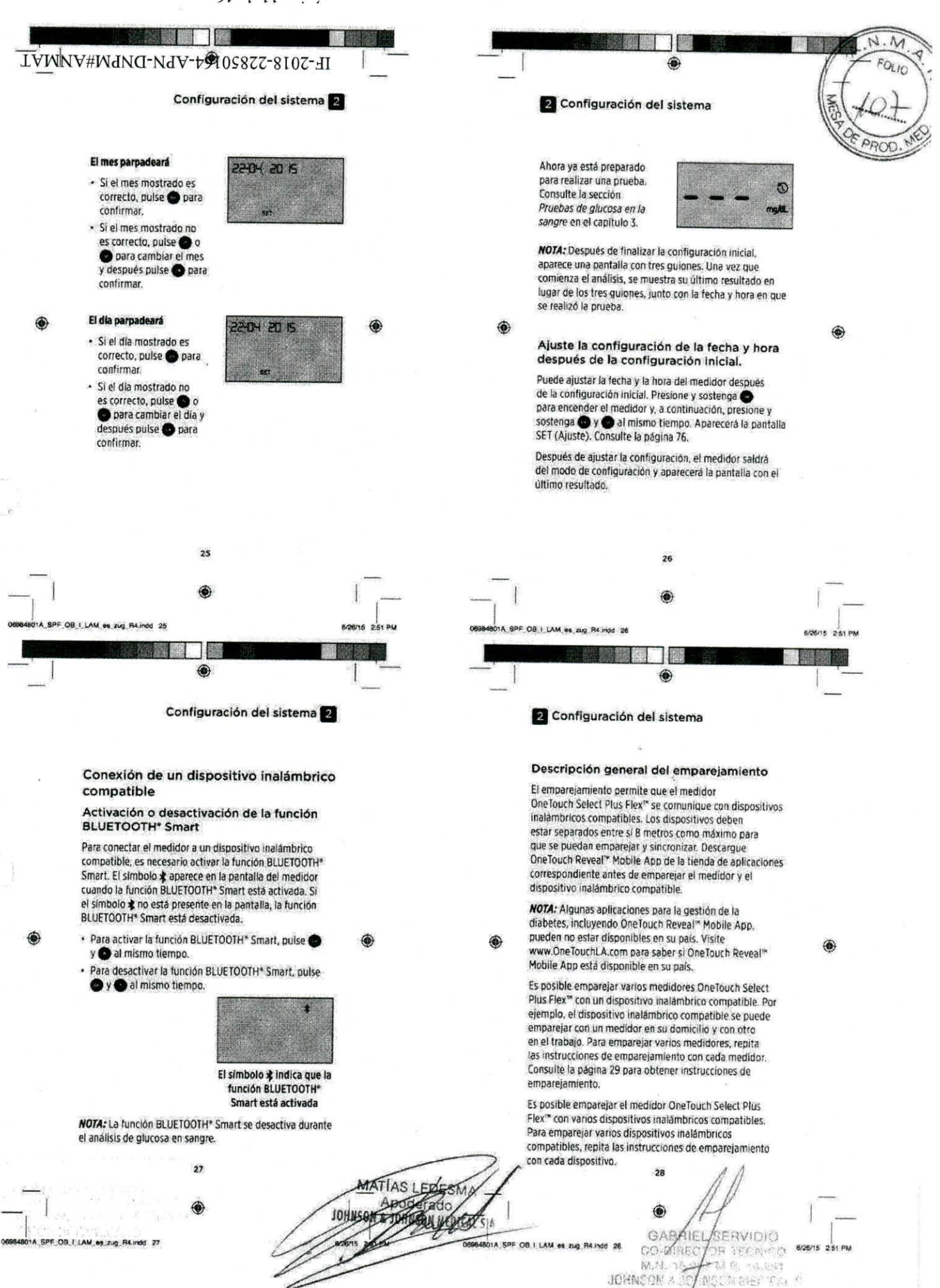

 $9b$  ap  $71$  runded

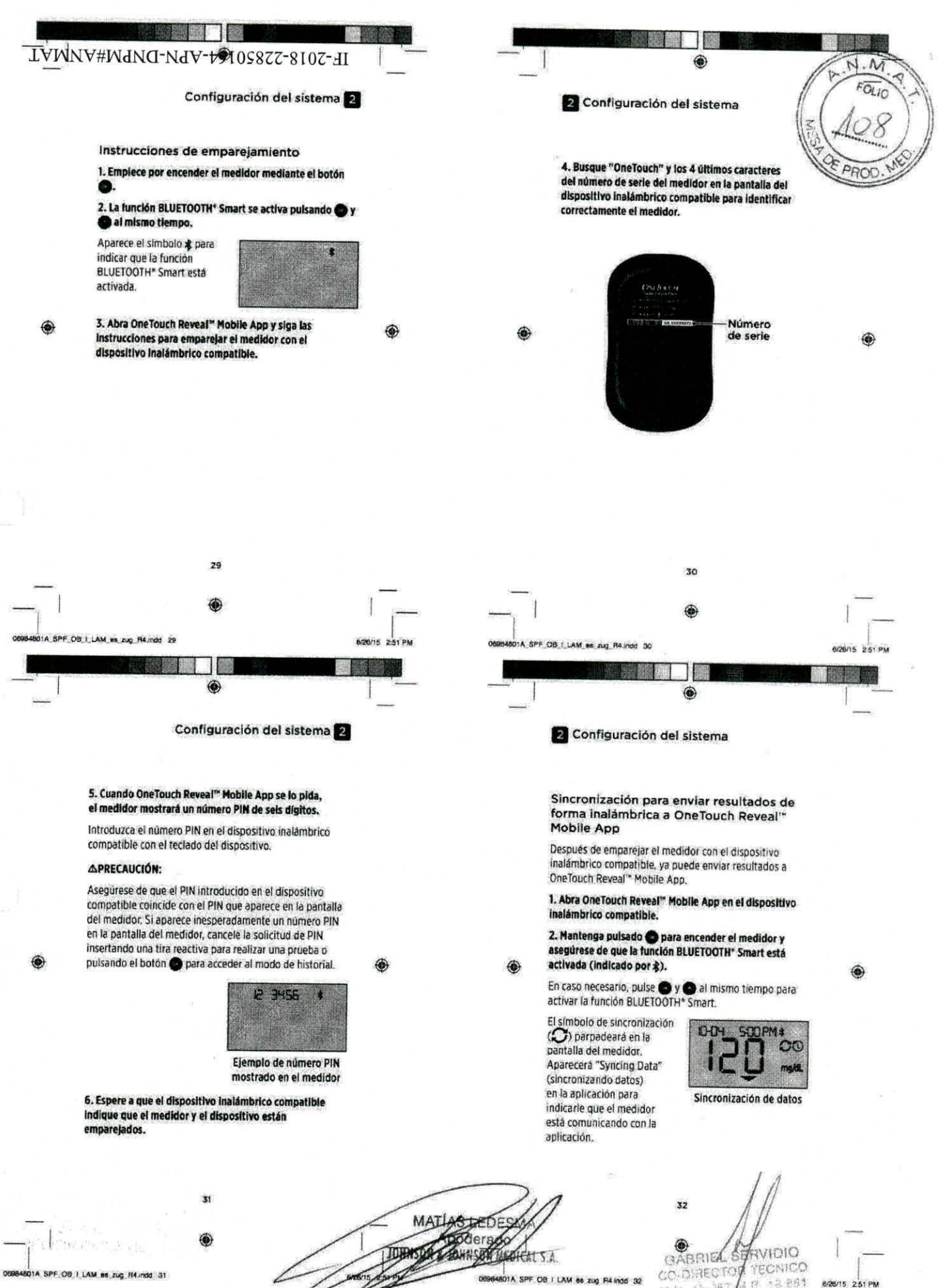

01A SPF OB I LAM 66 zug R4 indd 32

 $1.82$ 

CN BOLLATIN E S

NE<sup>Ry</sup>  $-176$  8/26/15 2:51 PM

01A SPF OB I LAM as zug R4.indd 31

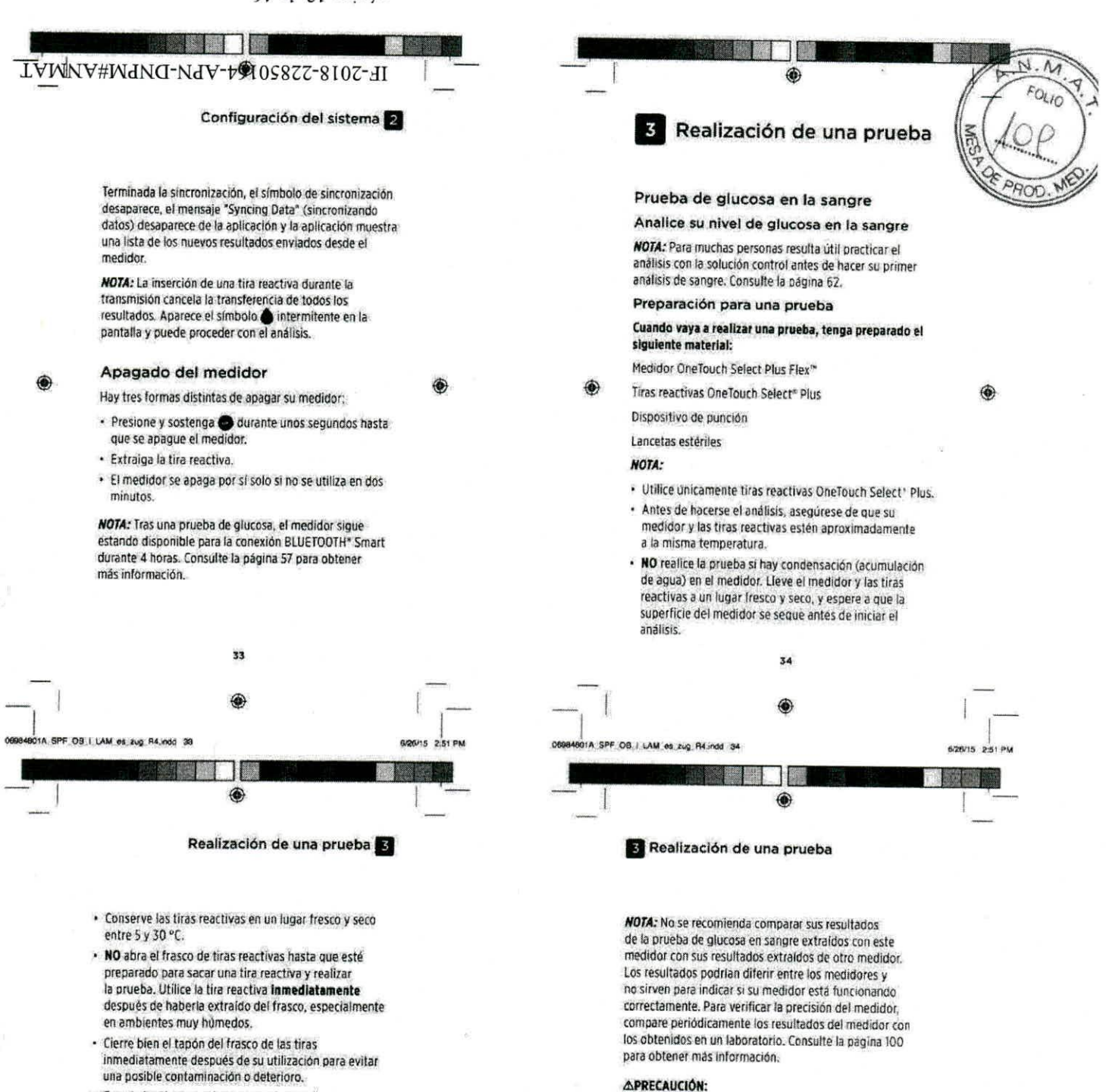

- Guarde las tiras reactivas que no haya utilizado Onicamente en el frasco original.
- \* NO introduzca la tira reactiva usada en el frasco después de haber realizado una prueba.
- **NO** reutilice una tira reactiva sobre la que se haya aplicado previamente sangre o solución control. Las tiras reactivas son para un solo uso.
- **\* NO** realice ninguna prueba con una tira reactiva que esté doblada o dañada.
- Si tiene las manos limpias y secas, podrá tocar la tira reactiva en cualquier parte de su superficie. NO doble, corte ni altere las tiras reactivas de ninguna manera. *IMPORTANTE:* Si otra persona le ayuda a realizar las

pruebas, hay que limpiar y desinfectar siempre el medidor. el dispositivo de punción y la cápsula antes de que esa persona los utilice. Consulte pagina 80. **35** 

1A\_SPF\_OB\_I\_LAM\_es\_zug\_R4.indd 35

MATJARZEDES Apoderad

USO KALLARY S.A.

**e** 

- **NO** usar el sistema Onelouch Select Plus Flex " cuando se sepa o se presuma que hay PAN (pralidoxima) en la rnuestra de sangre entera del paciente, ya que se pueden producir resultados inexactos.
- **NO** usar las tiras reactivas si el frasco presenta desperfectos o se ha dejado abierto. Esto podria conducir a mensajes de error o a obtener resultados inexactos. Póngase en contacto de inmediato con nuestro Servicio al cliente si el frasco de tiras reactivas está dañado. Comuníquese con el Servicio de Atención al Cliente OneTouch\*: Argentina: 0800-555-5433 Brasil: 0800-701-5433 Chile: 800-200-5433 Colombia: 01-8000-512424 Ecuador 1-800-731-731 Méxko: 01-800-543-35-57/58 Venezuela: 0-800-100-5017 www.OneTouchLA.com.

**36**  € Widio<br>Hegnico **GABRIE 0 ,1664e °PF 00..1\_~.0e.e,41\_114.11tla 01.36/1,:f5J::52L**  18833 Alificative .<br>Referanse AA M. ICHNESS S

5/26/15 2:51 PM

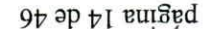

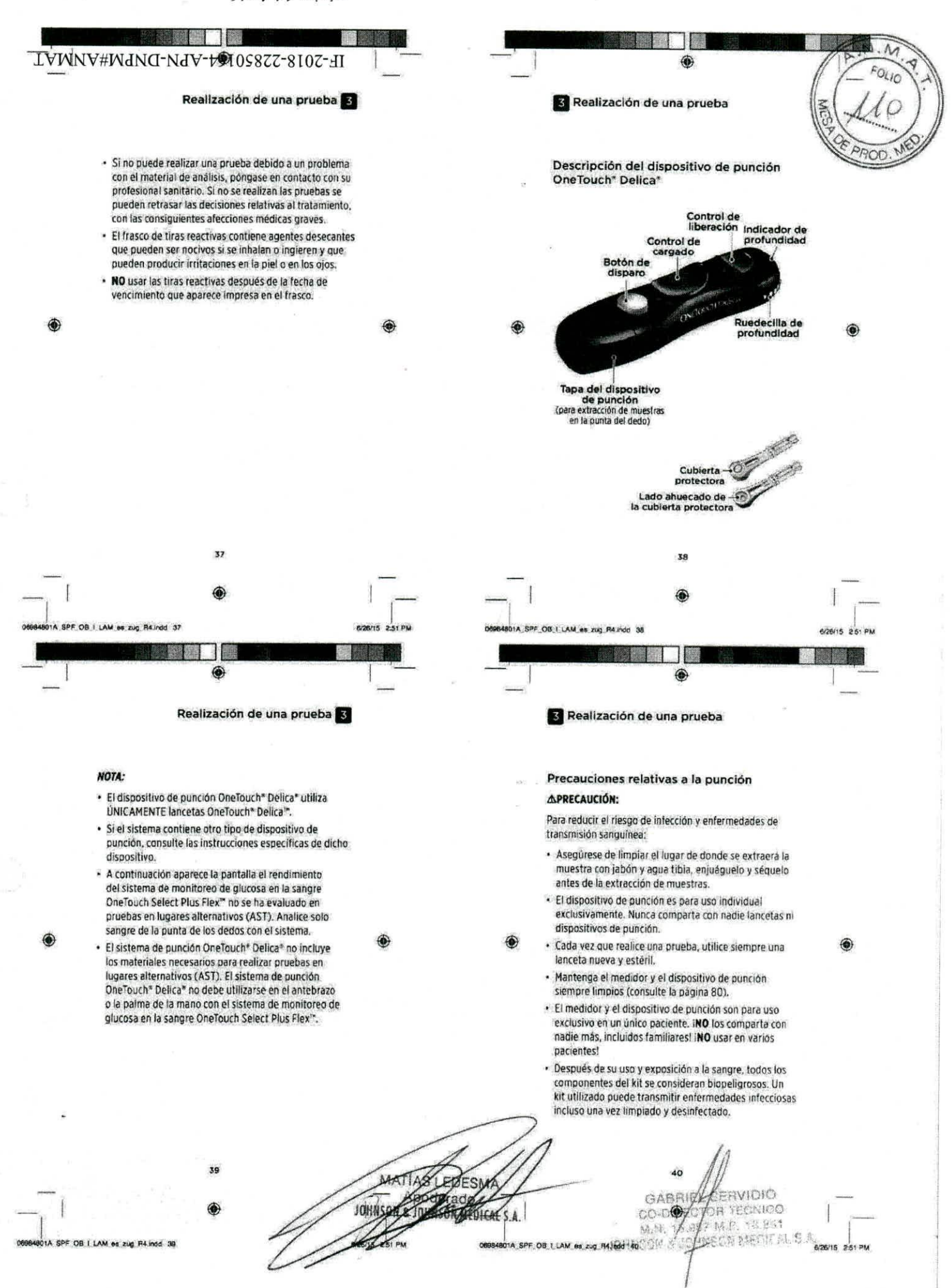

página 15 de 46

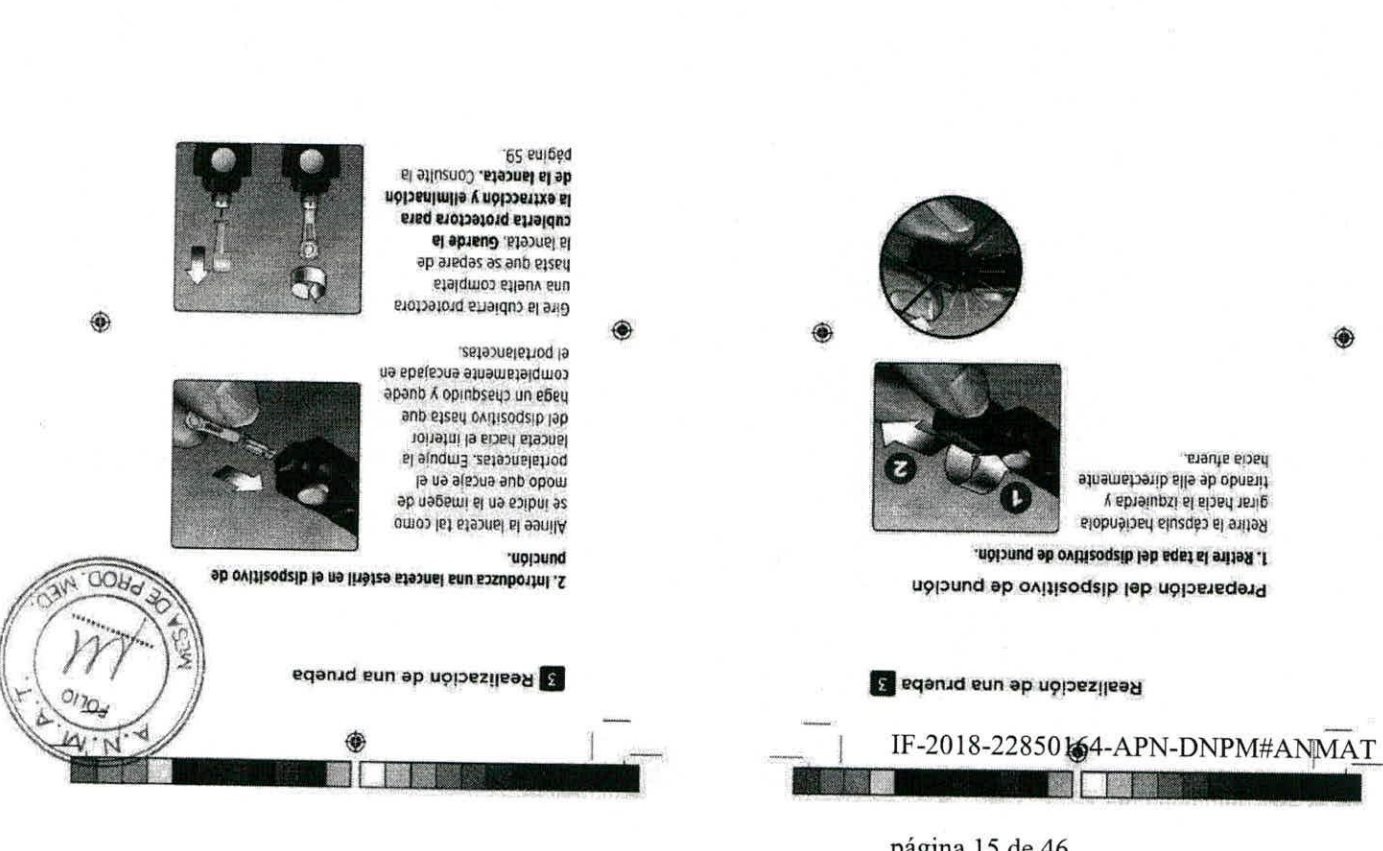

WAS DESCRIPTED AND ARREST AND STREET

ODINOSIL HOT TAKIO-00 OIGIAHES PHYCO

the boundary can MAJ LBO HAB A

qc bnucjąu<sup>.</sup> 5. Cargue el dispositivo

cuando se insertó la lanceta. que estuviera ya cargado clic. Si no hace clic, es posible spart sup stast zaits sized Deslice el control de cargado

punciones mas brotundas. Los y ics números mayores, a sepuntorq zonem zenoionud A neducation correspondent a zém zonamůn zo 1. Tís 1 leb seperaturu 'uppund ap satuaratib zababibnulorq punción cuenta con siete

El dispositivo de

Sp. bon.aR. put ee MAJ. 1.80.798.A

cobsuggbs ofisms1 lab signs2 sb sitzeum snu has due encuentre una due zea znucleure bera optener babibnutorq si obnatnemus syav y oldipring la obnutorq puede resultar menos dolorosa. Pruebe con un valor poco

4. Ajuste la configuración de profundidad.

Edeuticación de una prueba

 $\overline{z}$ 

MOTA: Una punción menos profunda en la punta del dedo laga girat la rueda para elegir la profundidad deseada. calcula and hos secondor as motion respectively. menos prohundas. En personas con la piel gruesa o con niños y la mayoria de los adultos pueden usar punciones

Lig ei

**Md 192 91/82/1** 

s edeung snu sb noibssilsen

3. Vuelva a colocar la tapa del dispositivo de punción.

Vuelva a colocar la cápsula en el dispositivo y gírela hacia

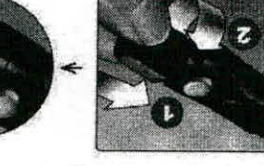

la derecha para que queda indiana biada.

It poured out se was I BO HAS A

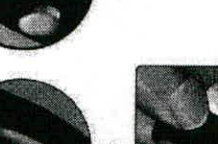

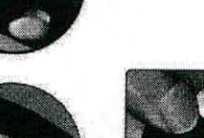

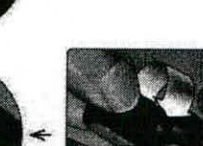

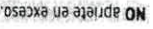

ET DOUTH ONE ON WATTED HAS VIDE

NO apriete en exceso.

 $\mathbf{F}$ 

**AITIGHTTT** 

oce fa **AMSBEET SATTAM** 

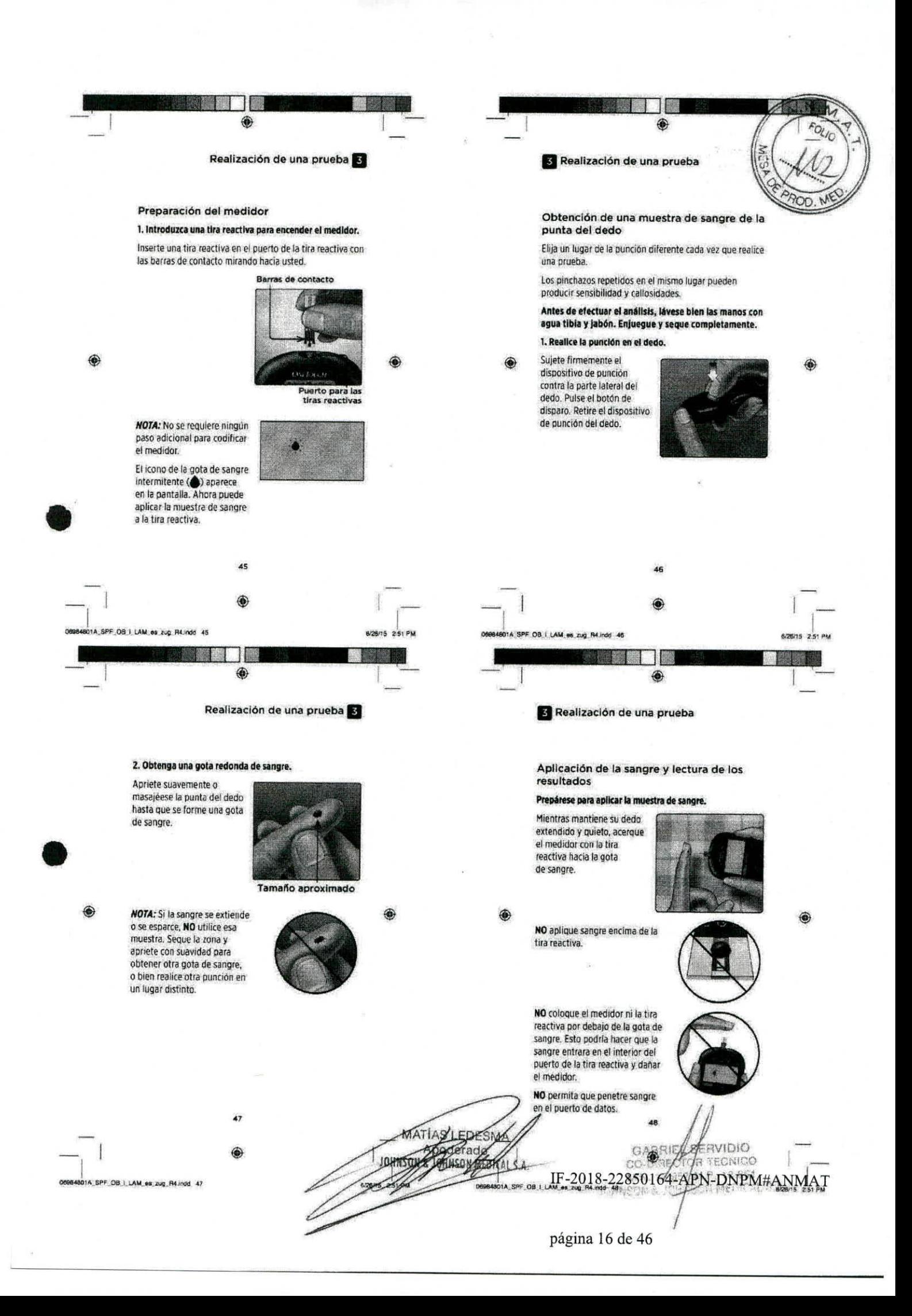

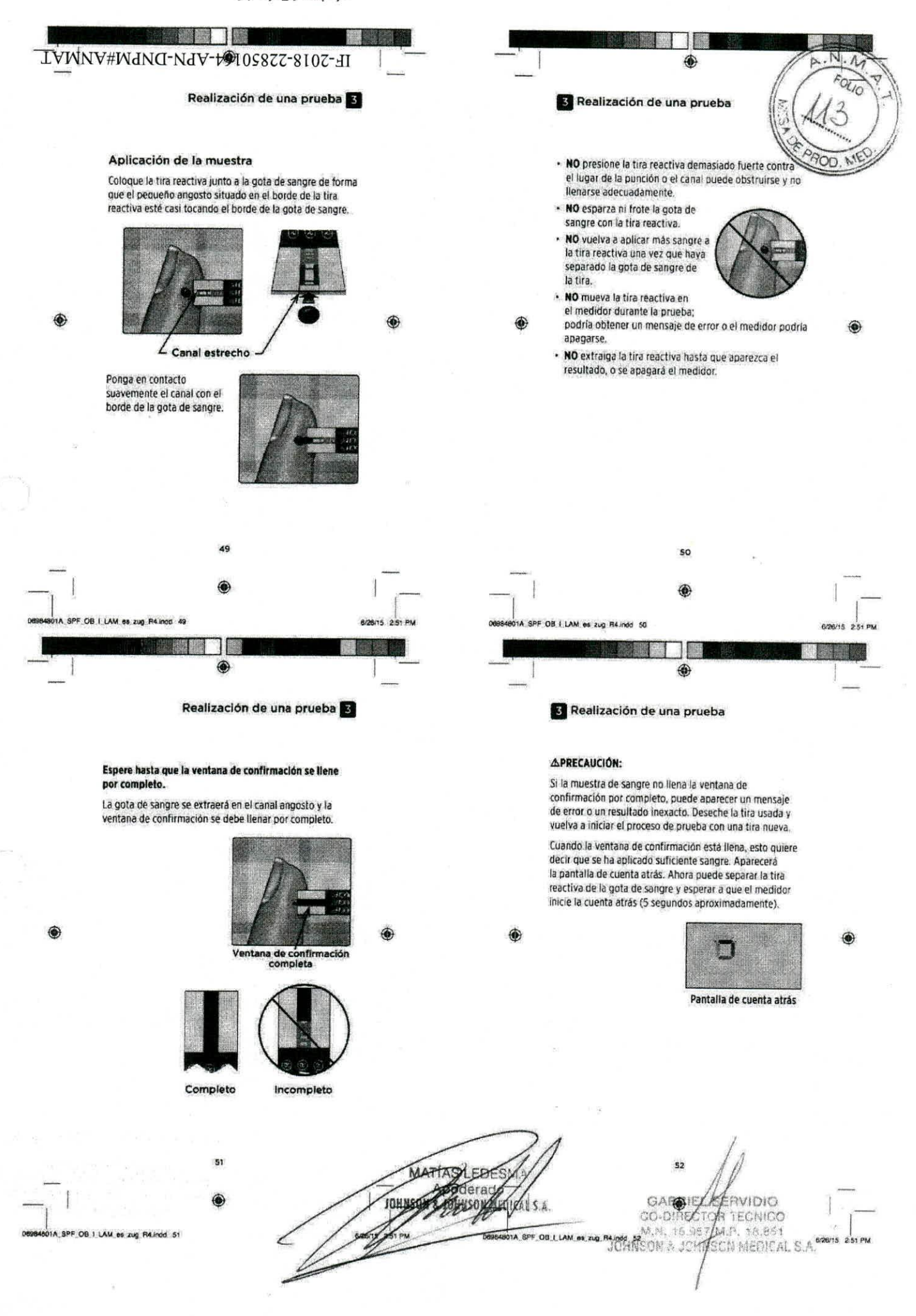

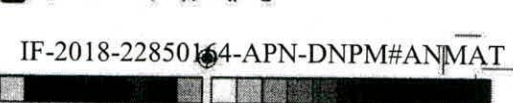

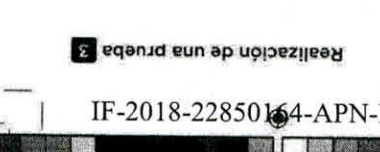

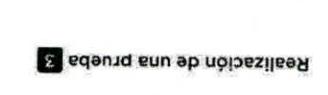

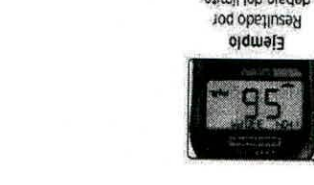

We LEZ OLIGAN

A<br>A MOSNHOP SE POULTURE OF MALL BO HAS VIOR

**THI NOS** 

opplepode MSTORY SAITAN

*ROSHHOT* 

We use " (Magail V 3103N NOSNH)

16294

 $d'N$ 

DOINDEL NOT

OIOIAH3S

 $45 - 1$ 

**CO-DIJIEC** 

95

(menos del 30 %) puede producir resultados falsos.

Poton zoludolg sb lauzuni sistnesto9

profesional sanitario.

funciona correctamente.

**VPRECAUCION:** 

PS DOU'TH BOZ'SH WVT I'BO 388 V

отыратин

**APRECAUCION:** 

apand ossa '(p/6w oz e

noinstini za obatluzen la sup

ro (dincose pele) (io dno jugice

omos sitesum as o Jb\pm OT

s toinetni za obatluzen uz iz

zolsd zobstluzes

**APRECAUCIÓN:** 

zobijaqas zoberaqzani zobafluzan

Edealización de una prueba

gled yum o (% 22 leb zem) ofte yum sez ny (zojor zoludolo

Un hematocrito (porcenta)e de sangre que corresponde a

uz nos tefluznos niz smotniz núpnin ofla tog szag in

programa de administración de datos de la diabetes

sandario. Nunca realice cambios soluticativos en su de este manual del usuano, llame a su profesional

tes resultadi zel asbot obiugez en y zobetiuzen zol

· 5i experimenta sinonas que no se corresponden con

la solución control para comprobar que el sistema

6

deshidratado, comuniquese con su profesional médico de

Es posible que obtenga resultados bajos erróneos, si sufre

Jb\gm 0S s 10/19/nl 29 scooulg ab obatlues us i2: ATON,

tratemento inmediato, segun las indicaciones del profesional

significar que usted tiene una hipoglicentia (bajo confenido

obstegze of eb zojsd zám o zotla zám nasz zobstluze Consulte las sigulentes precauciones siempre que sus

Interpretación de resultados inesperados

۲

s Realización de una prueba

de glucose en sangre). Esta condición puede requeiri de

deshidration grave. Si cree que usted está seriamente

intervalo parpadearien la pantalla del medidor. tanto LO (glucosa baja) como la flecha indicadora de

primero el tratamiento y después realizar otra prueba. teberse a un error en la prueba, es más seguro administrar

médico que le atiende. Aunque este resultado podría

zojad zobsfluzer y noissistbirlaed

We list street

**AOD. ME** 

N

abilitu ,eobbiegam cebistuaes inesperados, utilice

hayes O

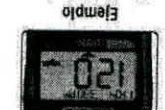

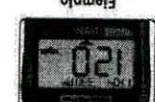

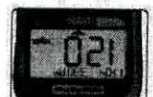

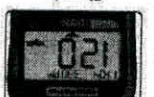

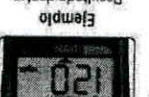

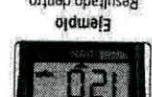

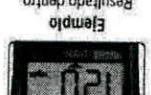

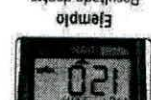

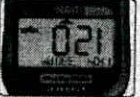

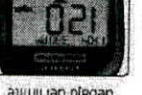

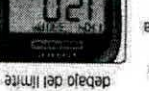

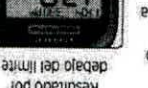

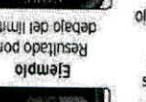

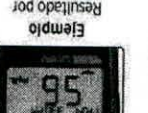

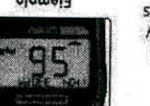

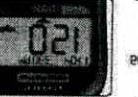

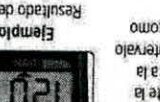

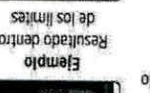

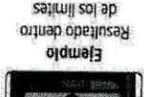

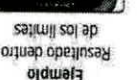

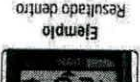

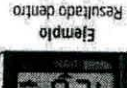

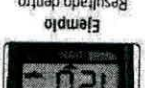

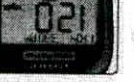

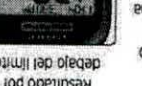

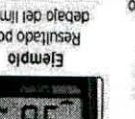

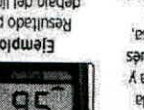

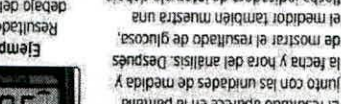

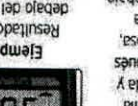

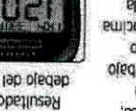

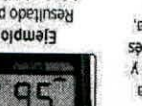

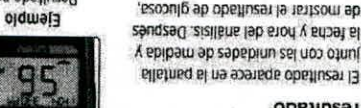

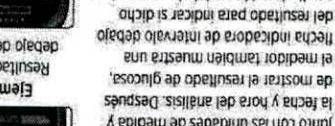

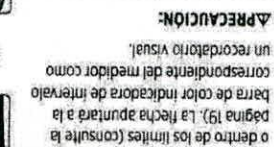

IN 250 OB I TWO BE NOT BE BEING 20

 $_{cc}$ 

hobibem leb silatnag si ne nétsabagtag olavtatni tanto HI (glucosa alta) como la flecha indicadora de AONA: Si su resultado de glucosa es superior a 600 mg/dL.

Consulte a su profesional samitario de innediato y siga

protiema grave con su control de glucosa en sangre. resultado vuelve a ser HI (glucosa alta), esto indica un

Repita la prueba de nivel de glucosa en sangre. Si el

simeoulgragid obnebabag rates sboug superglucemia.

significar que usted tiene una hiperglucemia (alto

· Si su resultado es superior a 180 mg/dL, esto puede

£S

lugar de mg/dL, comuniquese con Servicio al cliente.

AADVERTENCIA: Confirme que la unidad de medida

zetimil zol s obagzet not obsfluzet uz

resultado numérico y la recomendación la na sziszad nadab otnaimatatt ab

indicadora de intervalo. Las decisiones

noionn si na acobrissad zatalbamn

**WPRECAUCION:** 

opennsau Visualización del

unicarmente en donde se encuentre

on y on shortable is not able to

ne J\lomm sitzeum silistnisq uz i2. Jb\gm ze sbistzom

repetit la prieba. Consulte con su profesionals santiario contenido de glucosa en la sangre) y debe considerar

**HOH** 

a sdeurq snu eb noibssilseR

"sauoioonijsui sns

de glues el no sengue sang

alls vun obinennos) sverg

ители рибовой резидент

a 600 mg/dL. Esto podria si su resultado es superior

(61l6 6200ulg) IN 6129um 92 .

zofis zobatiuzsa **APRECAUCIÓN:** 

E2 DON'THE ONE OF WAY' I BO HAS

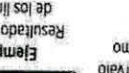

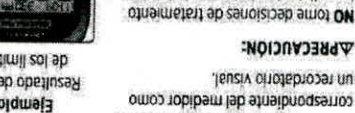

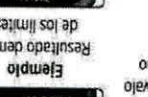

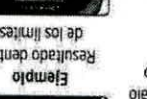

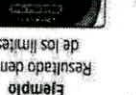

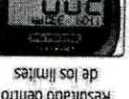

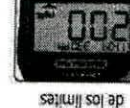

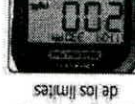

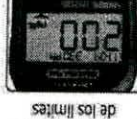

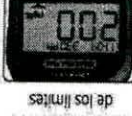

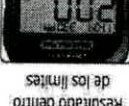

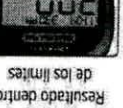

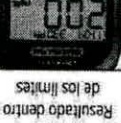

stimil lab smipne

Resultado por

Ejemplo

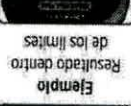

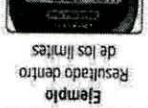

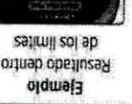

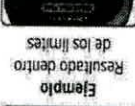

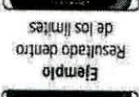

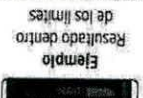

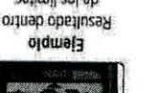

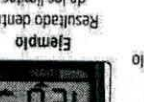

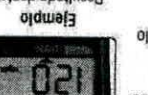

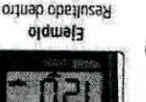

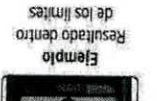

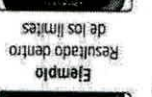

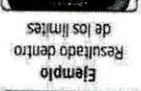

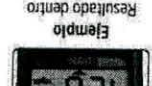

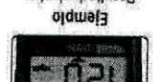

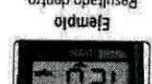

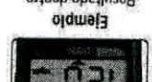

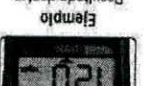

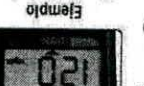

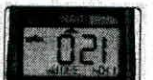

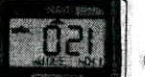

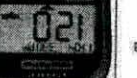

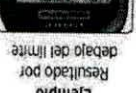

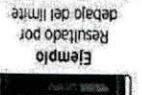

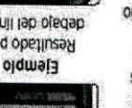

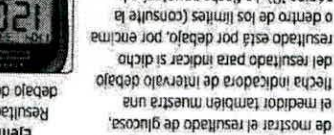

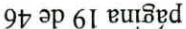

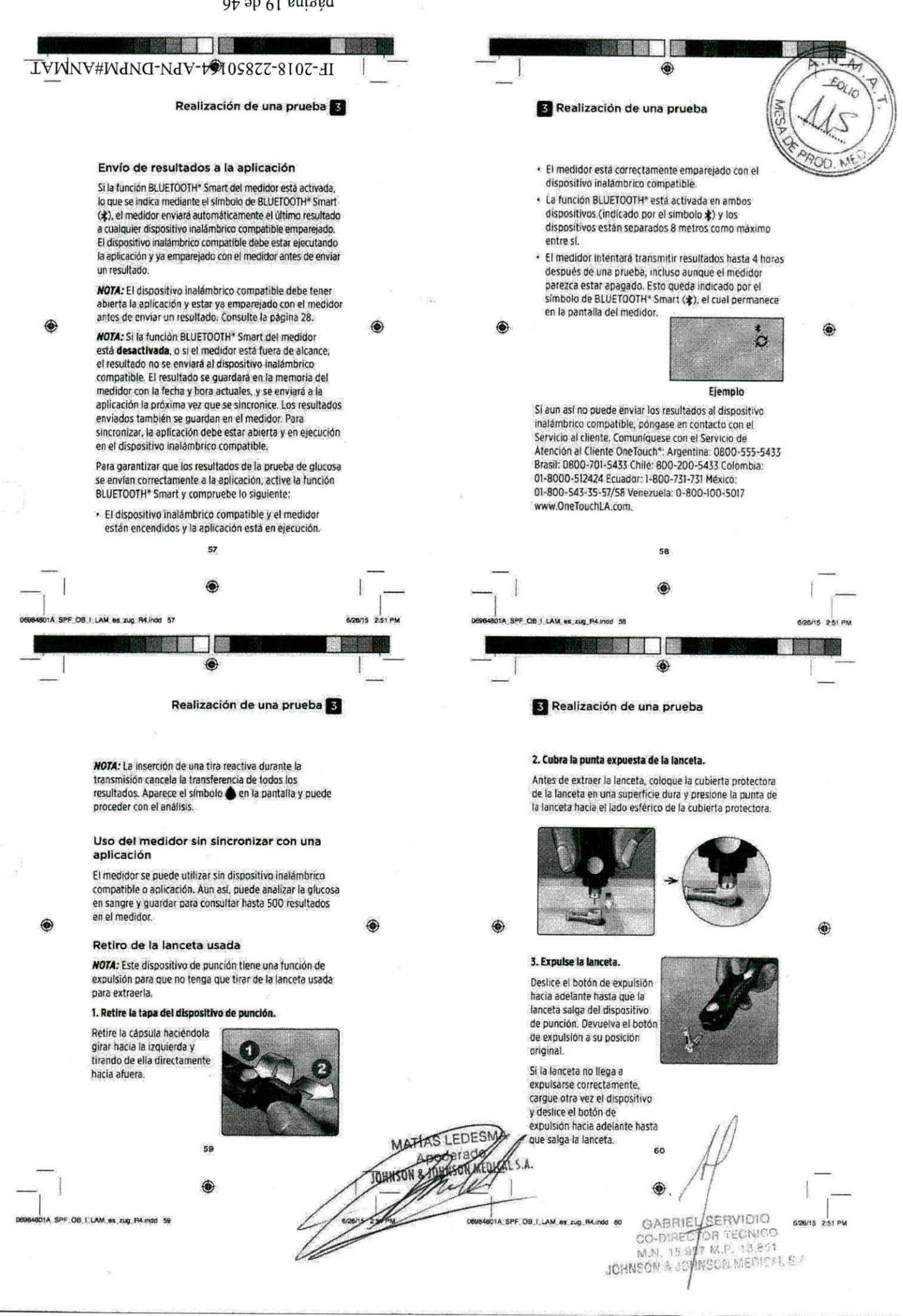

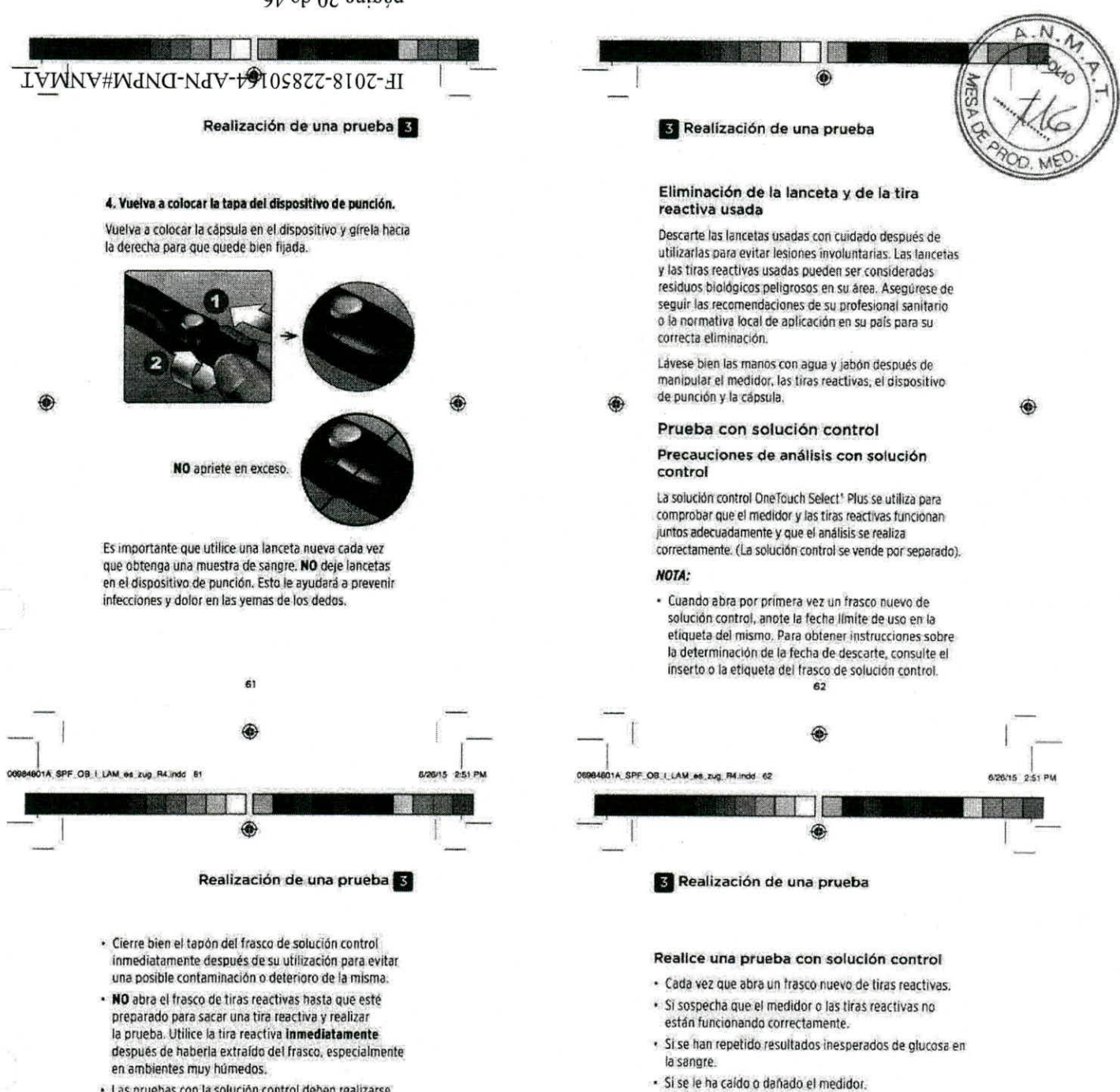

Las pruebas con la solución control deben realizarse a temperatura ambiente (20-25 °C). Compruebe que el medidor, las tiras reactivas y la solución control se encuentren a tempetatura ambiente antes de comenzar el análisis.

#### **2DRECAUCIÓN:**

- **140** ingiera ni se inyecte la solución control.
- **NO aplique** solución control sobre la piel o los olas, ya que podría causar irritaciones.
- **NO** utilice la solución control después de la fecha de vencimiento (impresa en la etiqueta del frasco) ni de la fecha de descante (la primera de ellas Que transcurra), Ya que los resultados podrlan **ser** incorrectos.

**63** 

# **30004001A SPF OB I LAM os ng Paines 83**<br> **00064801A SPF OB I LAM os ng Ráinds 64** CABRIEL

Preparación del medidor para una prueba de solución control 1. Introduzca une tira reactiva pata encender el medidor.

- Introduzca la tira reactiva en el puerto de !a tira reactiva con las barras de contacto mirando hacia usted.
	- Puerto para las [Iras reactivas

**Contacto** 

M.N. 15.9 NSCRIMENTAL S.A. CLE MOSMBILL

 $2:51$ 

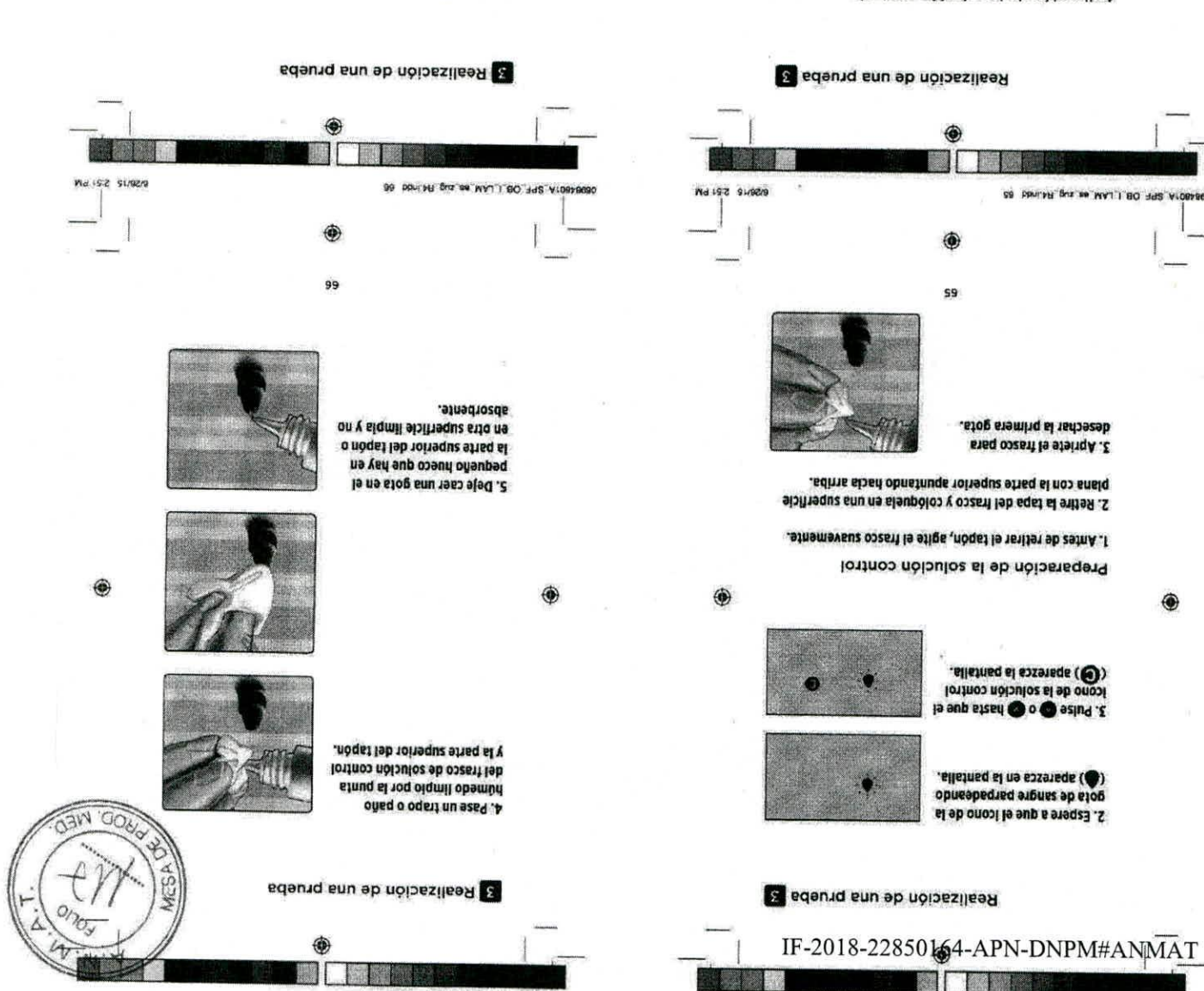

Aplicación de la solución control

Jorta de solución control. el s otoeqes noo olugnà ne reactiva quede ligeramente del borde superior de la tira otzogna lsnas le sup obom 1. Sostenga el medidor de

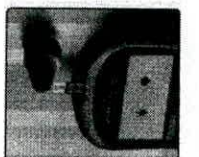

2. Ponga el canal del borde superior de la tira reactiva en<br>Contacto con la solución control.

se ilene completamente. 3. Espere hasta que el canal

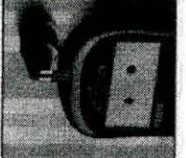

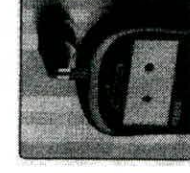

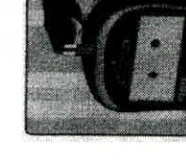

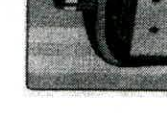

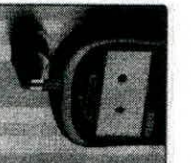

**AT RINGSNHOP** Males stress in this faithful faith Loa bi 'al W A WWW 00-019150 **DOMESTIC TECNICO** VIS 1874 elenf

topipaul ja ua

control

y sbibem eb babinu si , stori muestra junto con la fecha, la

la prueba. El resultado se

cuenta atrás hasta completar

control, el medidor realiza una

Después de aplicar la solución

Consulte la página 97 para cobten más informacion. reactiva sin seguir los pasos que comienzan en página 64. ent si s lottnos nóisiloz si saligs iz silistnog snu tessisge  $\exists$  -  $\exists$  about latings of  $\bigcirc$  or hallup above statings a lottrop depends on the stating of  $\bigcirc$ 

APRECAUCIÓN: Antes de iniciar una prueba de solución

control se pueden ver al revisar los resultados antigos

visualización del resultado de la solución

**K0-60** 

Los resultados de los análisis realizados con la solución O (psia solución control) y se almacena en el medidor.

TO DON'THE DUS OF MAJ I BO THE ATO

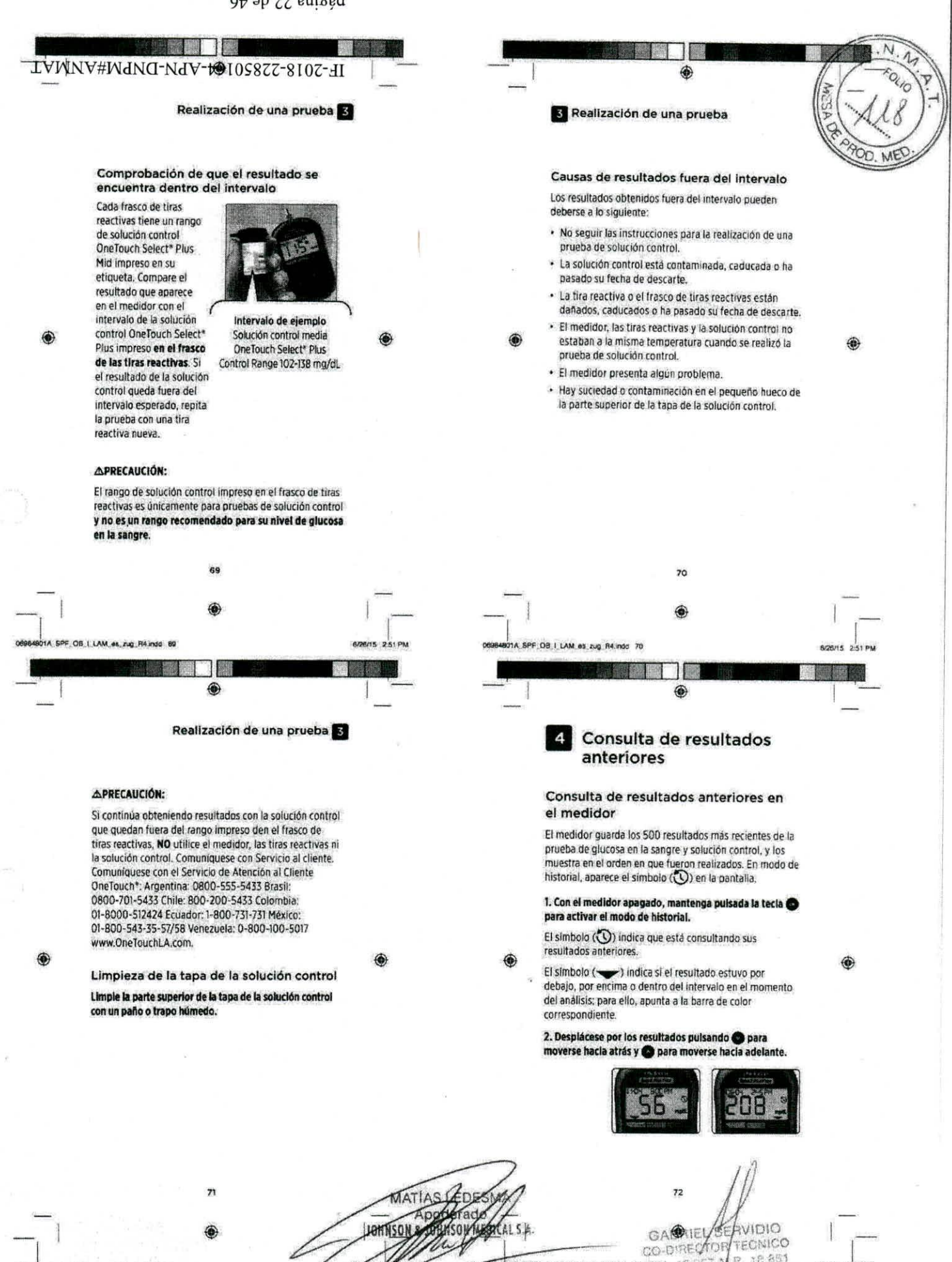

TECNICO

JOHNSON & JOHNSON MEDICAL S. ROOMS 251 PM

8014. SPF 08. LAM es 24 R4 hos 72 M.M. 15,957 M.P. 12 851

FOB I LAM as mg R4 indd 7

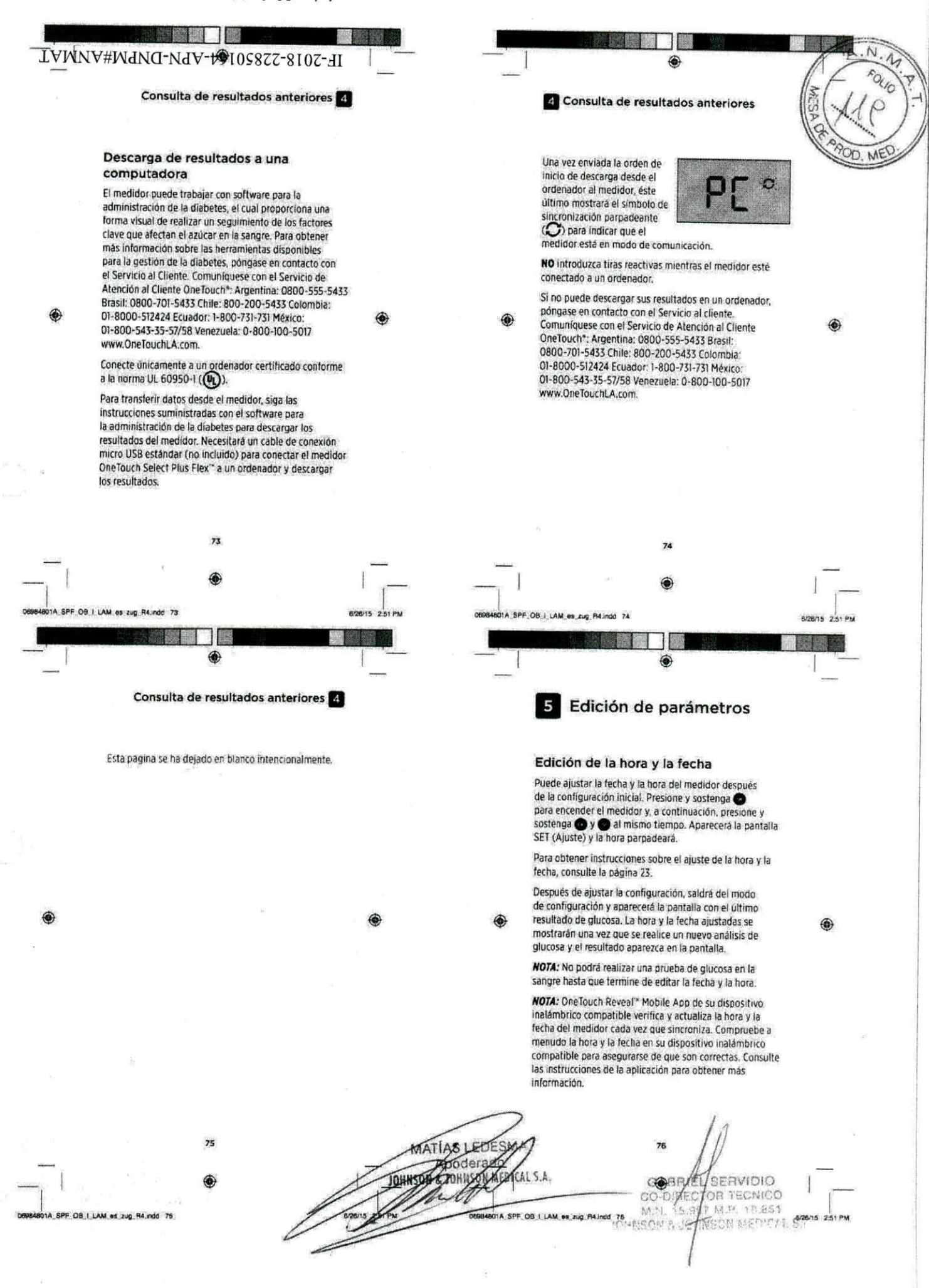

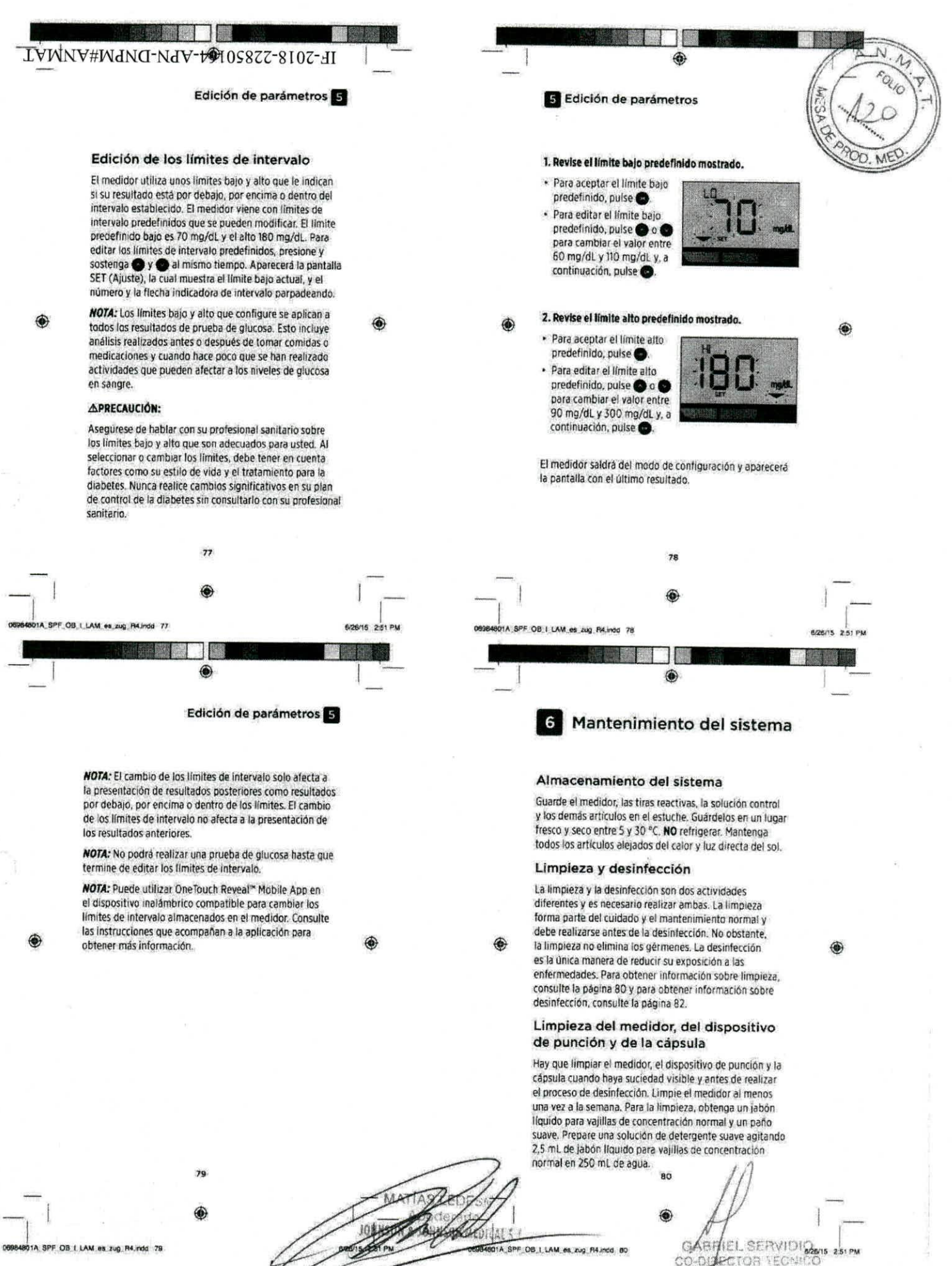

**eo** GABITEL SERVIDIN<sub>26415</sub> 251 PM CO-0

JOHNSQf4 **.** 

M.P. 18 et

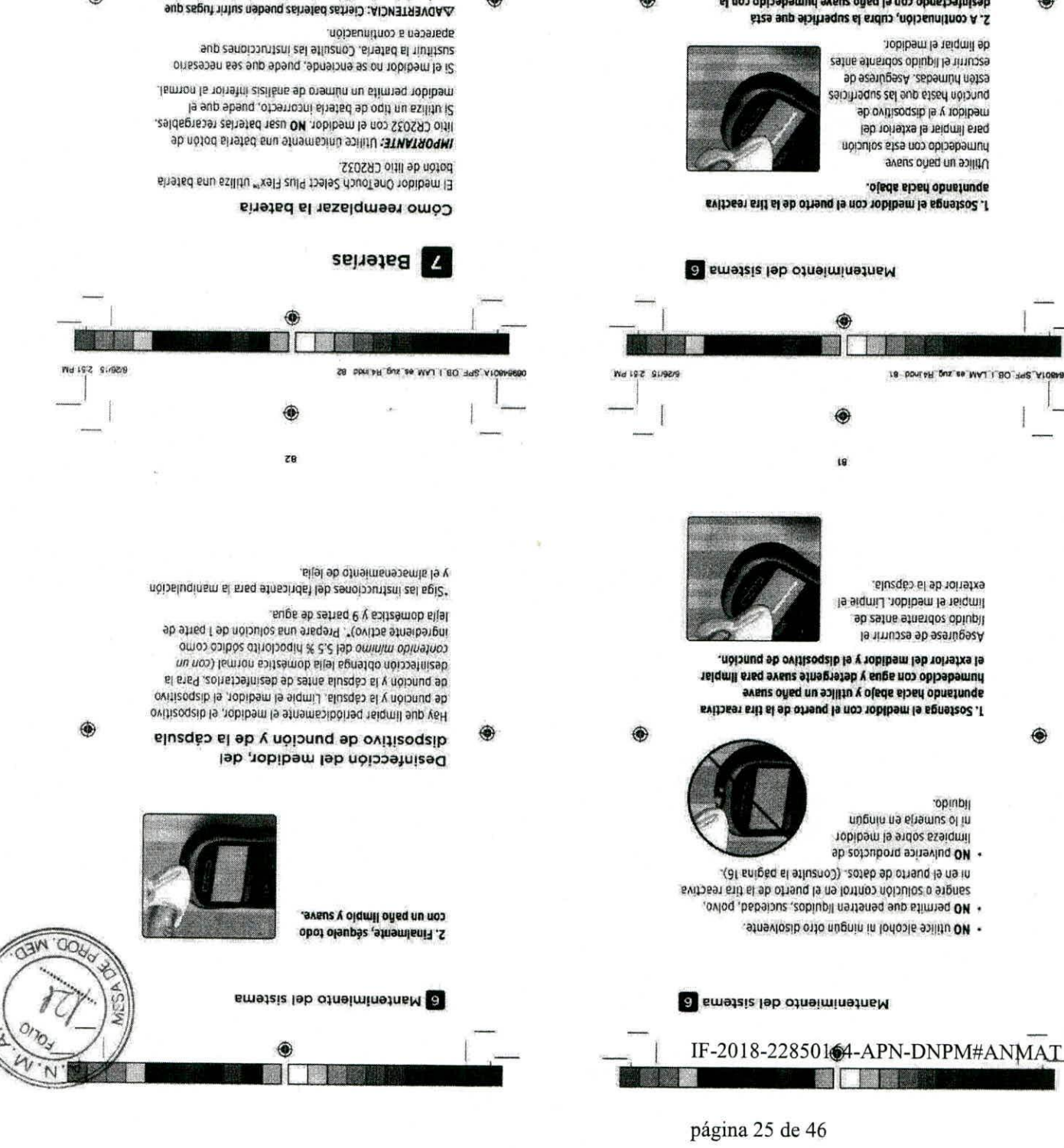

Y'S IV WATH HOSN HOT opsier SPOTASAITAM

oleds siped slobnssilzeb.

Retire la fapa de la batería

1. Extraiga la batería usada.

dne sucisuce si ujedigou

Comience con el medidor apagado.

configure la fecha y la hora como si fuera la primera vez

pueden dañar el medidor o hacerles perder la carga antes de

MOTA: Después de sustituir la bateria, se le pedirá que

solución de lejía durante 1 minuto.<br>Solución de lejía durante 1 minuto. 2. A continuación, cubra la superficie que está

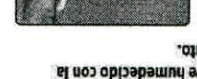

al Cliente OneTouch<sup>+, Argentina: 0800-555-5435 Brasil:<br>-0008-701-5435 Chile: 800-200-555-5435 Colombia: 01-8000-</sup> Servicio al cliente. Comuniquese con el Servicio de Atención póngase en contacto con el

28

Si detecta señales de detenoro, punción y la cápsula.

el medidor, el dispositivo de<br>y jabón después de manipular

Lävese bien las manos con agua limpio, húmedo y suave.

Pase seguidamente un paño

Venezuela: 0-800-500-5017 www.0neTouchLA.com. 512424 Ecuador: 1-800-751-731 Mexico: 01-800-543-35-57/58

58 boniaR gus as MAJ LBO 398 Ar

OCHNEOIR CHARCH NEDING E everyer **OIDIVEES** AB DON, AH QUS 86 MAJ 1.80 HRZ.AT We LS-2 Straps

enered el ep edel

pågina 26 de 46

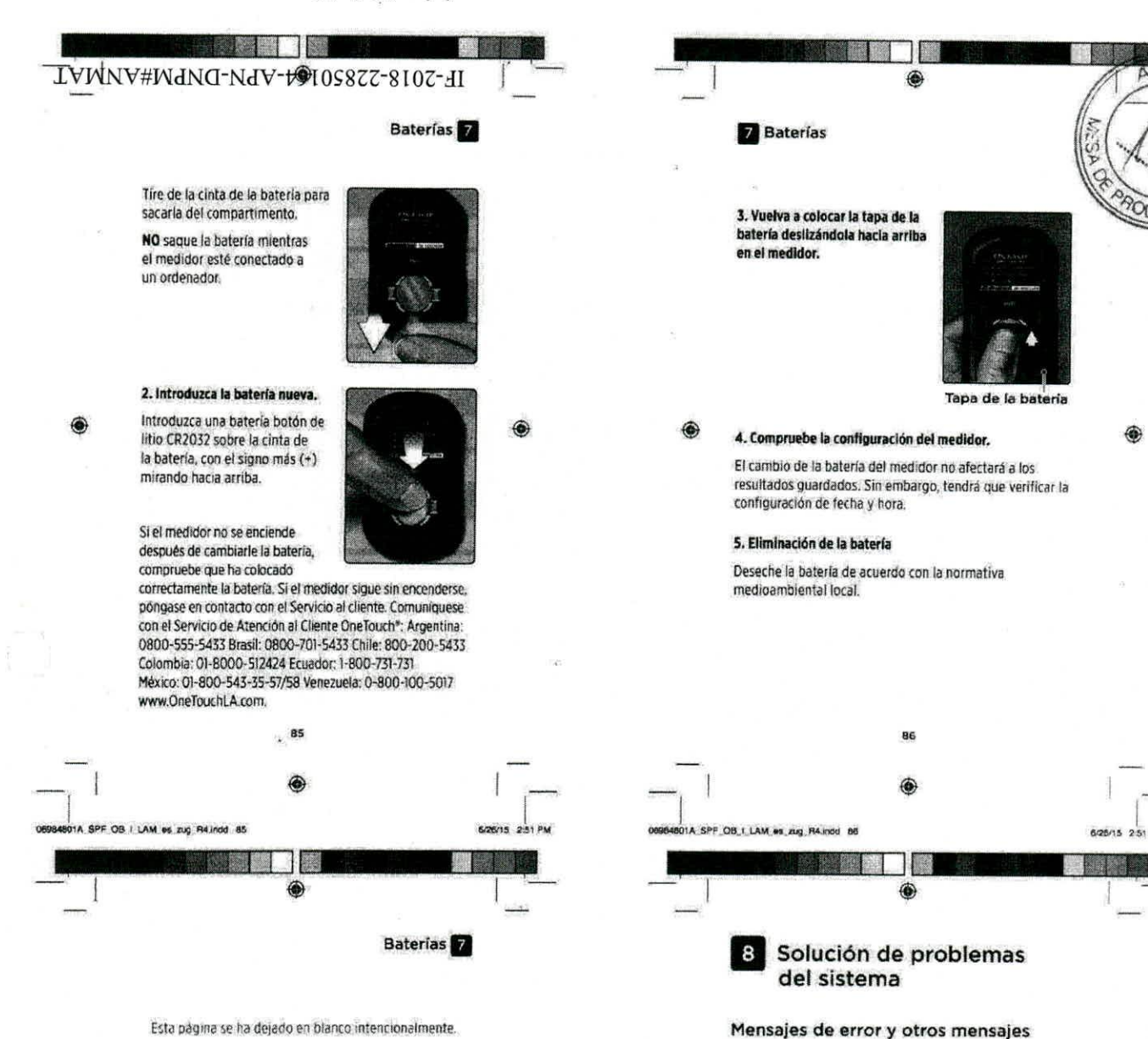

Esta página se ha dejado en blanco intencionalmente.

TIAS

del uso inapropiado, se puede producir un resultado inexacto sin que aparezca un mensaje de error. NOTA: Si el medidor está encendido pero no funciona

(está bloqueado), póngase en contacto con el Servicio al cliente, Comuniquese con el Servicio de Atención al Cliente OneTouch\*: Argentina: 0800-555-5433 Brasil: 0800-701-5433 Chile: 800-200-5433 Colombia: 01-8000-512424 Ecuador: 1-800-731-731 Mexico: 01-800-543-35-57/58 Venezuela: 0-800-100-5017 www.OneTouchLA.com.

El medidor OneTouch Select Plus Flex<sup>16</sup> muestra mensajes cuando hay problemas con la tira reactiva, con el medidor o cuando los niveles de glucosa son superiores a 600 mg/dL o inferiores a 20 mg/dL. Como consecuencia

#### Lo que significa

Podría tener un nivel de glucosa en sangre muy bajo (hipoglucemia grave). inferior a 20 mg/dL

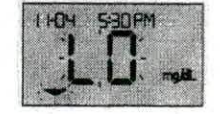

NOTA: Si su resultado de glucosa es inferior a 20 mg/dL tanto LO (glucosa baja) como la flecha indicadora de intervalo parpadearán en la pantalla del medidor.

HADICAL 01A\_SPF\_0B\_I\_LAM\_es\_zug\_R4.indd 88 JOHNSON A JO

GABAIC SERVIDIO OO-DRECHOR TECNICO 6/26/15 2:51 PM HNSCH MEITE A.S.A

OLIO

1A SPF OB I LAM es zug R4 indd 87

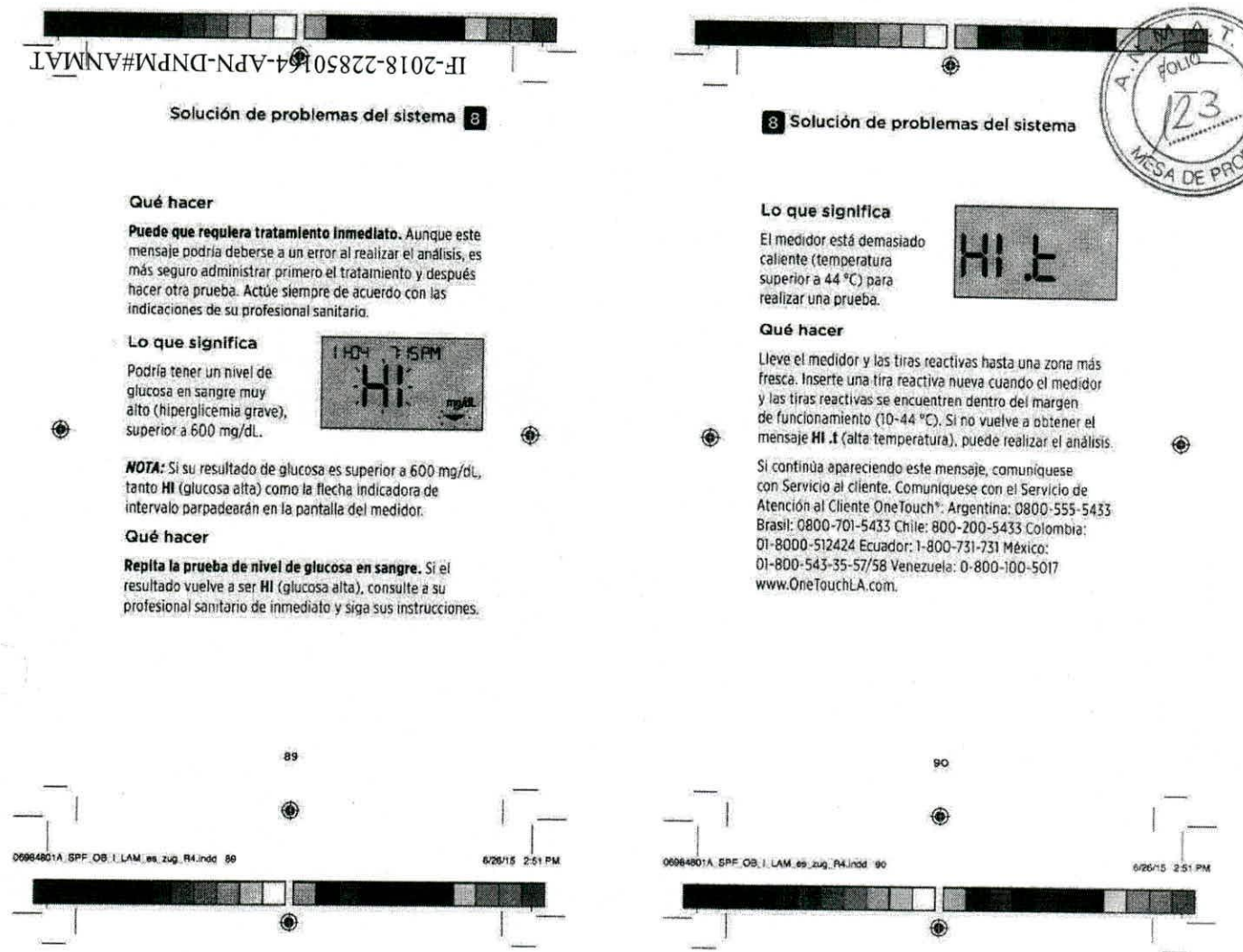

Solución de problemas del sistema

#### Lo que significa

El medidor está **demasiado**  frío (temperatura inferior a 10 °C) para realizar una prueba.

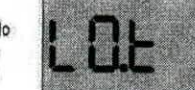

#### Qué hacer

Lleve el medidor y las tiras reactivas hasta una zona más cálida. inserte una tira reactiva nueva cuando el medidor y las tiras reactivas se encuentren dentro del margen de funcionamiento (10-44 °C). Si no vuelve a obtener el mensaje LOA (bala temperatura), puede realizar el análisis.

Si continúa apareciendo este mensaje, comunlquese con Servicio al cliente. Comunlquese con el Servicio de Atención al Cliente OneTouch\*: Argentina: 0800-555-5433 Brasil: 0800-701-5433 Chile: 800-200-5433 Colombia: 01-8000-512424 Ecuador: 1-800-731-731 México: 01-800-543-35-57/58 Venezuela: 0-800-100-5017 www.OneTouchLA.com.

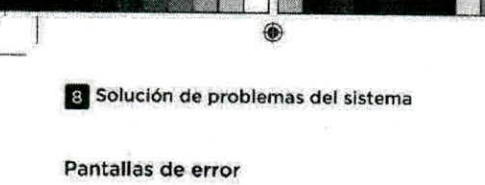

Si se produce un problema en el medidor, pueden aparecer seis posibles pantallas de error. Junto con el número de error, también se muestra un código de error en la esquina superior izquierda de la pantalla del medidor. Si no puede resolver el error del medidor, póngase en contacto con el Servicio al cliente. Comuníquese con el Servido de Atención al Cliente OneTouch": Argentina: 0800-555-5433 Brasil: 0800-701-5433 Chile: 800-200-5433 Colombia: 01-8000-512424 Ecuador: 1-800-731-731 México: 01-800-543-35-57/58 Venezuela: 0-800-100-5017 www.OneTouchLA.com. Hacen referencia al número de error y el código para ayudar a **solucionar el** problema.

-ARP

**Ejemplo de código de**  pantalla de error

**91** 

**A SPP OB I LAM as zug R4 indd 91** 

**\_ I** 

D. D1C) laadhii<br><mark>so</mark>-diae( . **ECNICO** 18 ES1

6/26/15 2:51 PM

johnson a johns $\rlap{/}{\phi}$ n medical S.A.

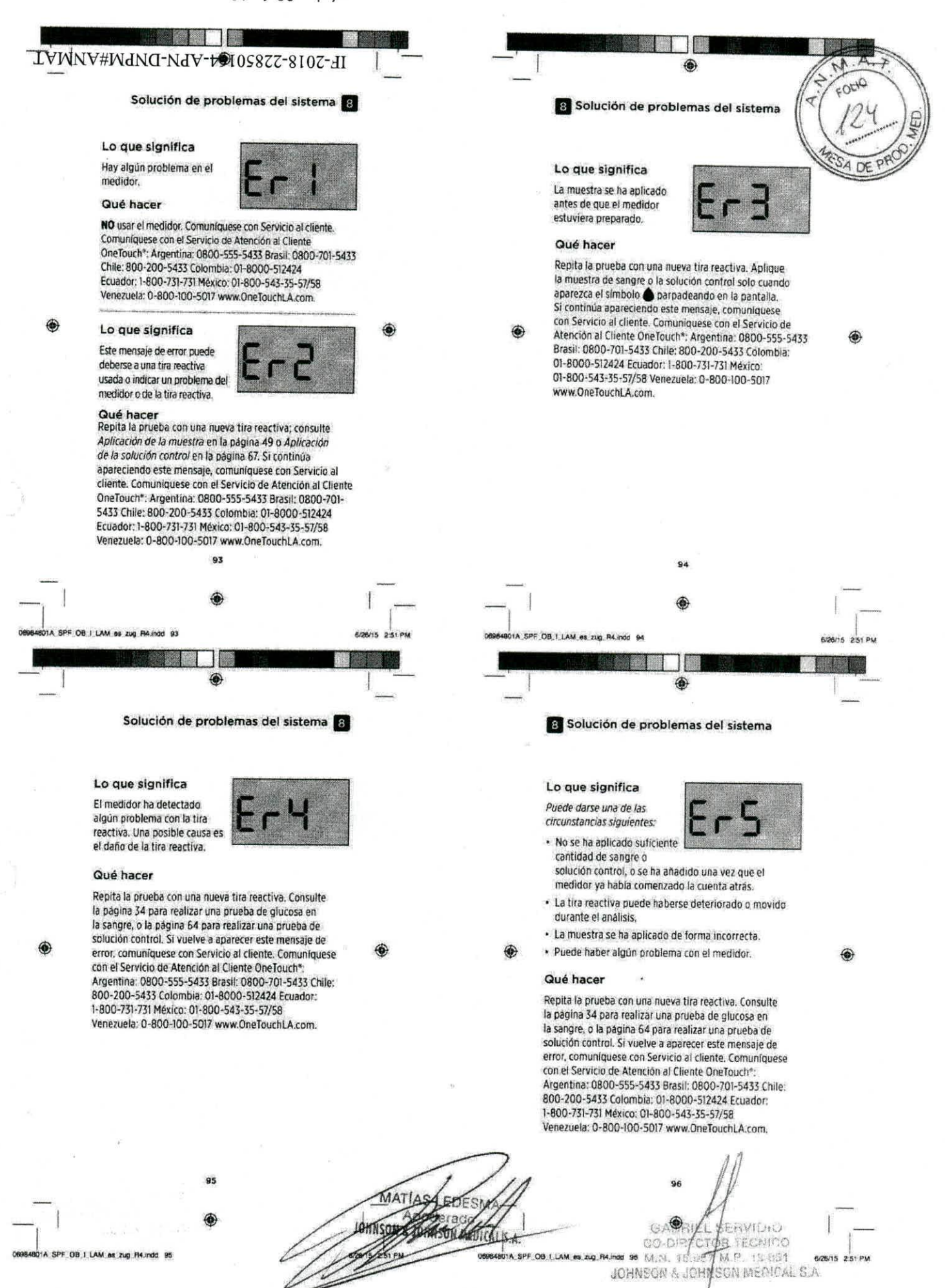

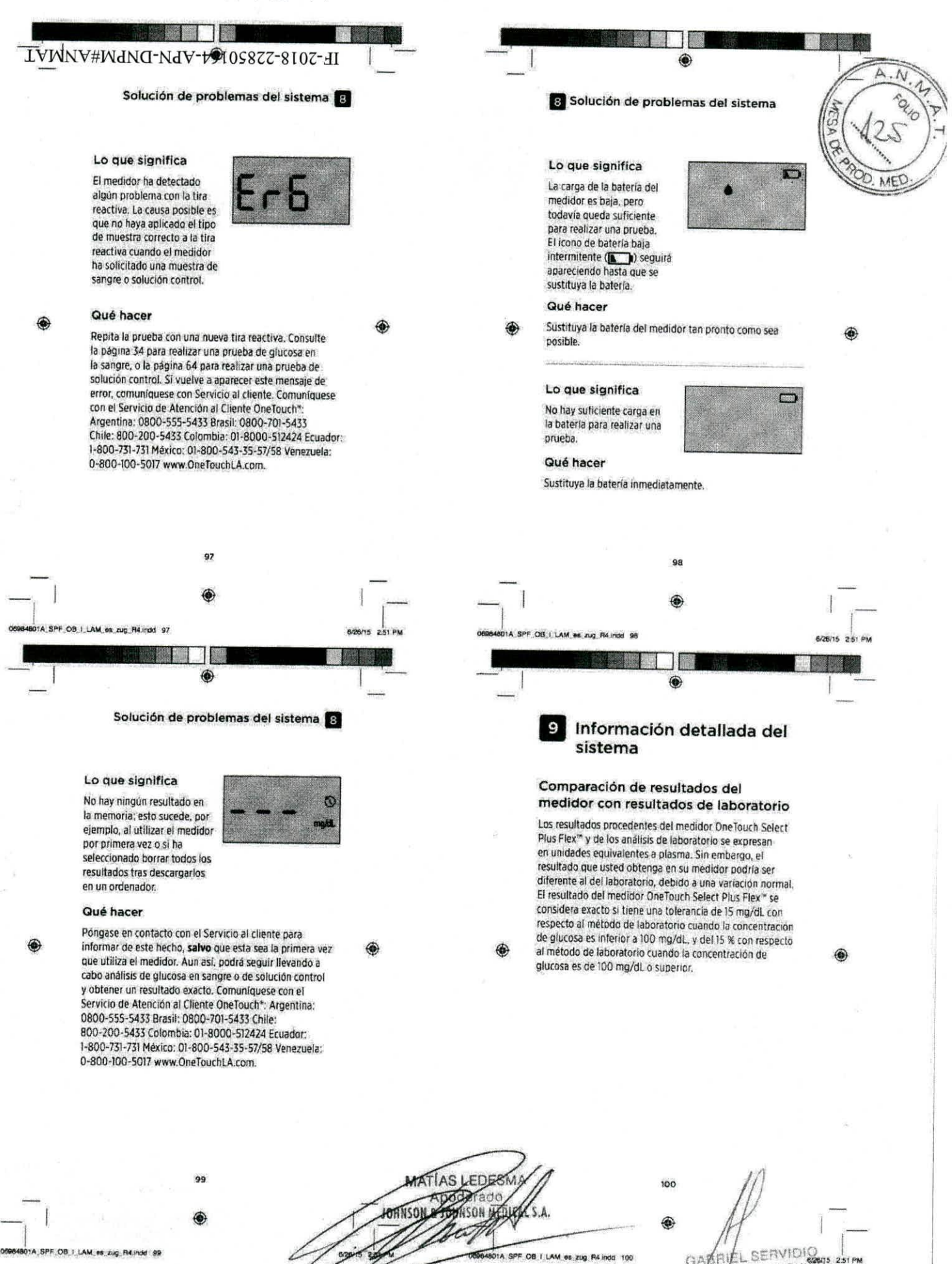

GATALL SERVIDIO 1 Q67 M.P. 18,861 M.N.TS OHNSCN MEDICAL F JOHNSON &

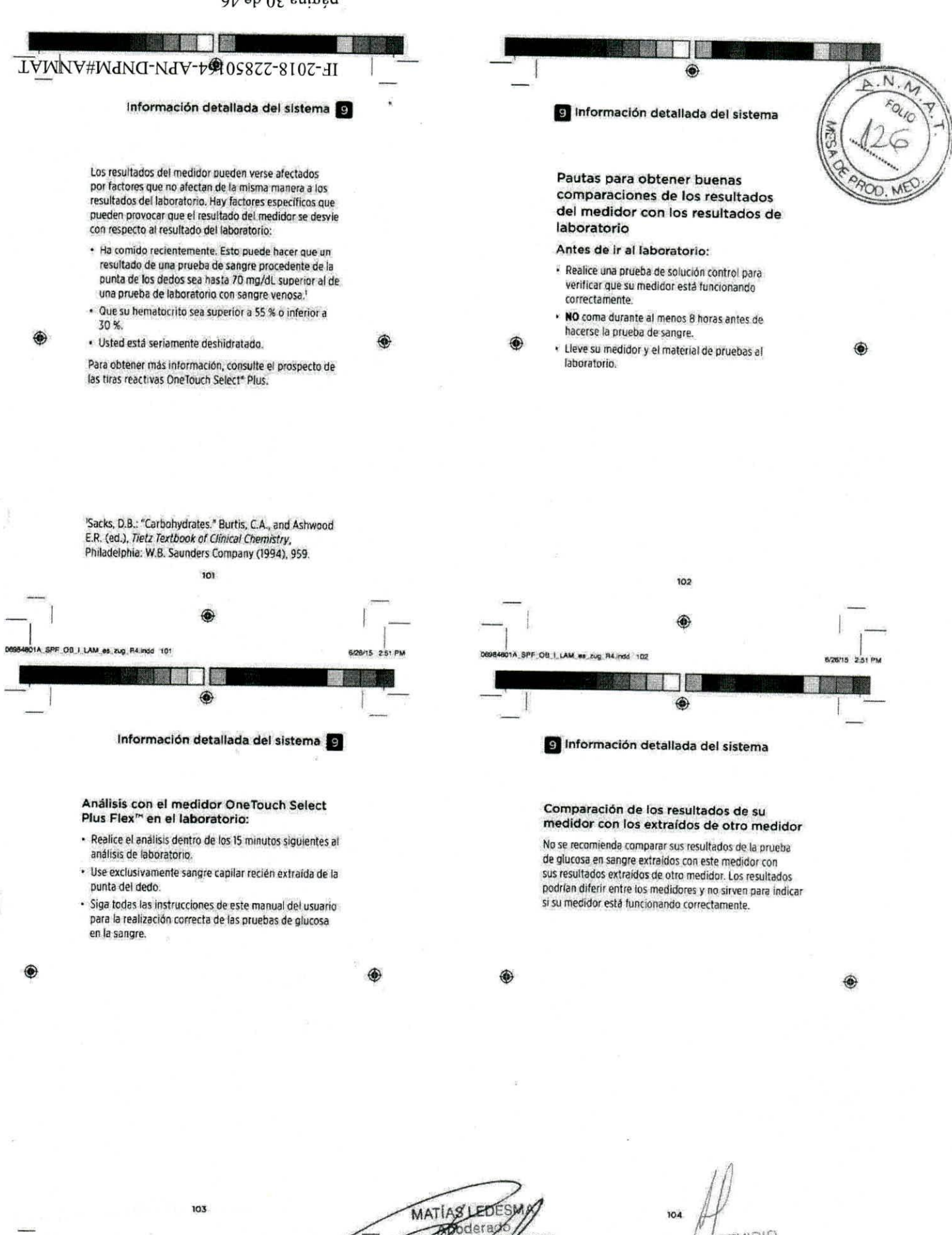

SPF\_OB\_I\_LAM\_es\_zug\_R4.indd 103

BERVIOIO GARAIR AERVIOIO CAL S.A. **TOHN**  $CO-O$ M.P. 18.851 M.N. 15 25 RECUMENTAL S OB I LAM es zug R4 mdg 104 0 0 1 % 6/26/15 2:51 PM

# **TANK HOLD** LVWNV#WdNG-NdV-to10S877-8107-A

Información detallada del sistema o

**Especificaciones técnicas** 

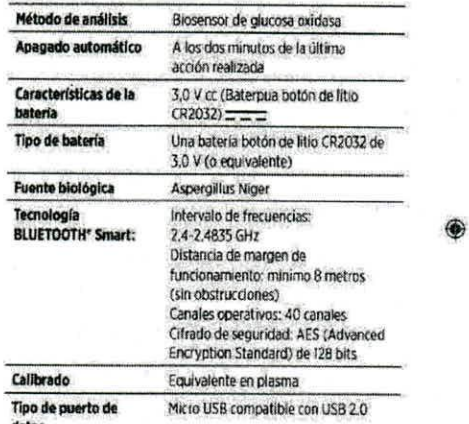

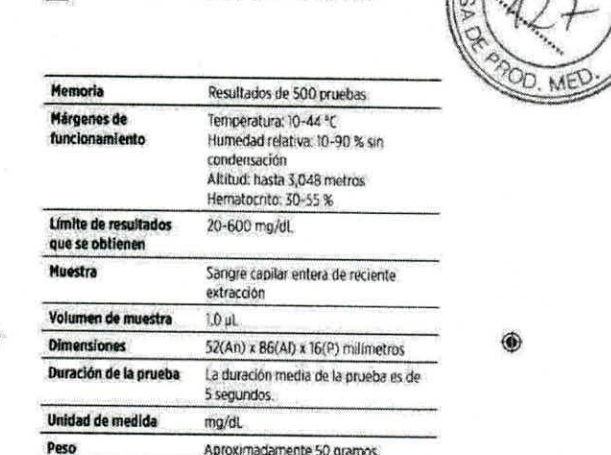

9 Información detallada del sistema

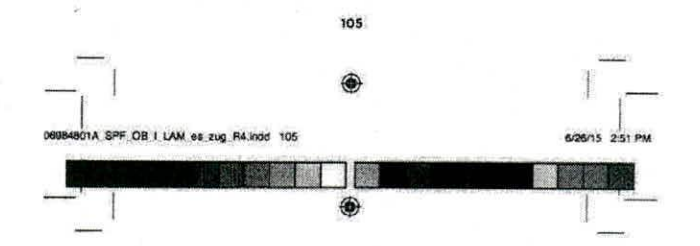

Información detallada del sistema

#### Precisión del sistema

Los expertos en diabetes han sugerido que los medidores de glucosa deben coincidir dentro de 15 mg/dL de un método de laboratorio cuando la concentración de glucosa sea menor a 100 mg/dL, y dentro del 15 % de un metodo de laboratorio cuando la concentración de glucosa sea de 100 mg/dL o más. Se evaluaron muestras de 100 pacientes usando tanto el sistema OneTouch Select Plus Flex™ y el instrumento de laboratorio analizador de glucosa YSI 2300.

#### Resultados de precisión del sistema para concentraciones de glucosa <100 mg/dL

Porcentaje (y cantidad) de los resultados del medidor que coinciden con las pruebas de laboratorio

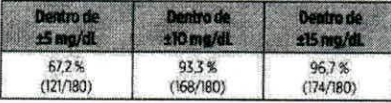

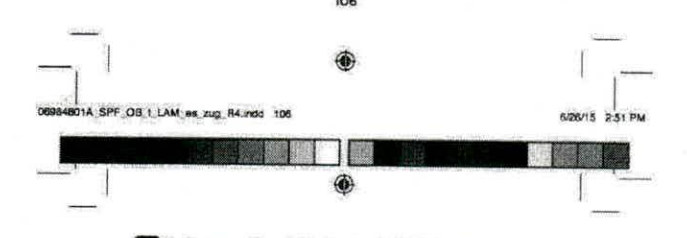

9 Información detallada del sistema

#### Resultados de precisión del sistema para concentraciones de glucosa ≥100 mg/dL

Porcentaje (y cantidad) de los resultados del medidor que coinciden con las pruebas de laboratorio

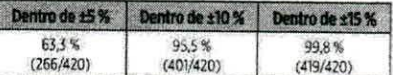

Resultados de exactitud del sistema para concentraciones de glucosa entre 26,6 mg/dL y 482,0 mg/dL

> Porcentaje (y cantidad) de los resultados del medidor que coinciden con las pruebas de laboratorio

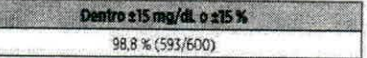

MOTA: Donde 26.6 mg/dL representa el valor de referencia<br>de glucosa mínimo y 482.0 mg/dL representa el valor de<br>referencia de glucosa máximo (valor YSI).

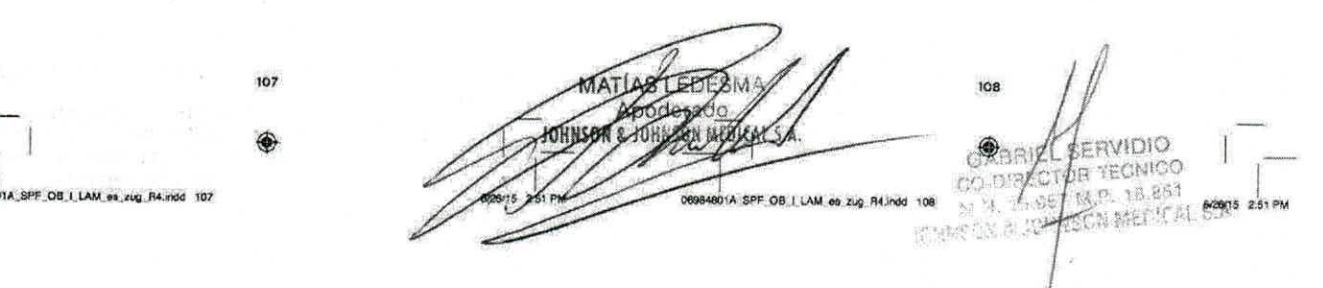

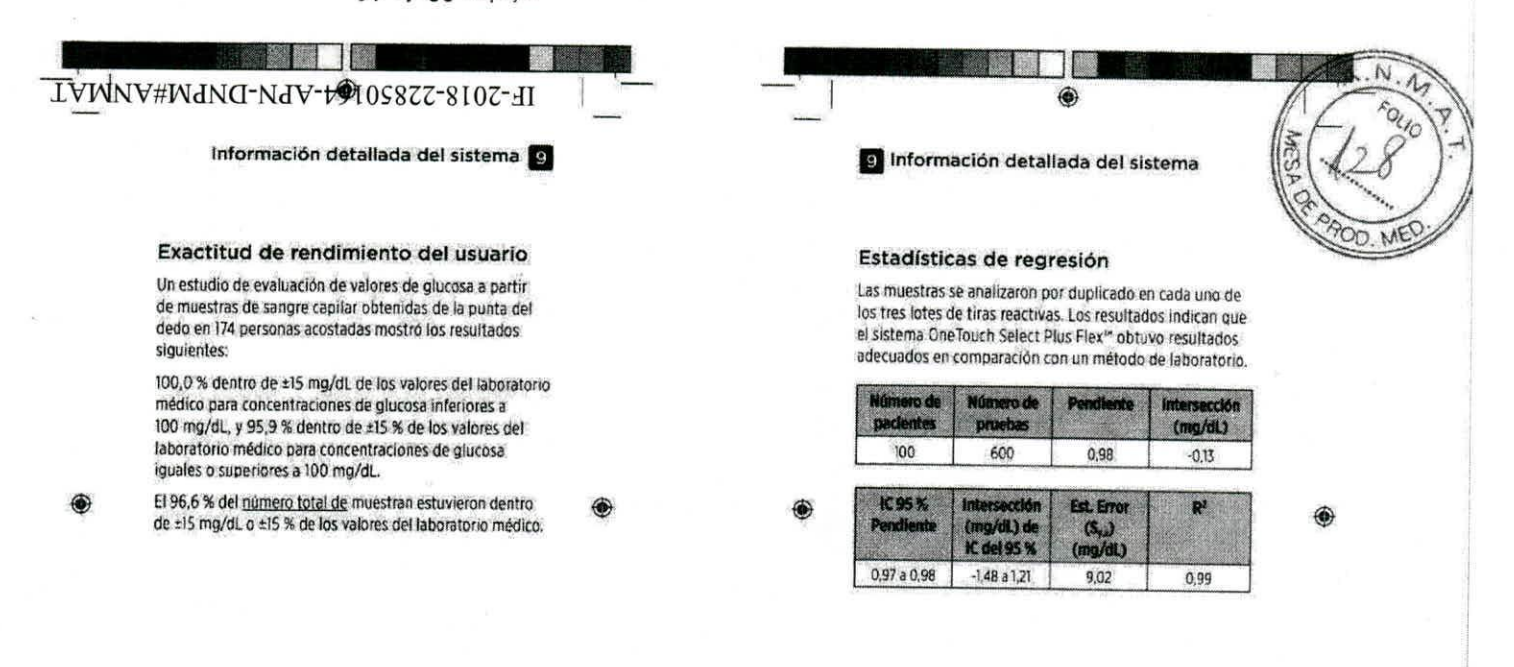

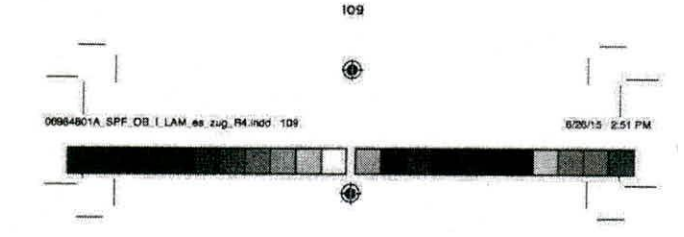

Información detallada del sistema

#### Precisión

Precisión intraserie (300 muestras de sangre venosa analizadas por nivel de glucosa)

Datos generados mediante el medidor OneTouch Select Plus Flex<sup>1</sup>.

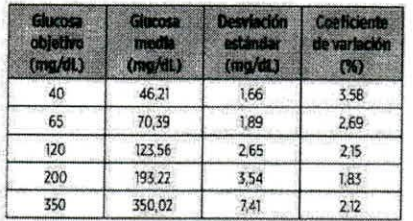

Los resultados demuestran que la mayor variabilidad observada entre tiras reactivas cuando se analiza con sangre es de 4,5 mg/dL DE o menos con niveles de glucosa inferiores a 100 mg/dL, o de 4,5 % CV o menos con niveles de glucosa iguales o superiores a 100 mg/dl.

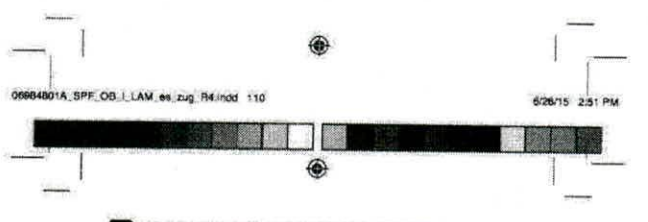

110

g Información detallada del sistema

#### Precisión total (600 pruebas de solución control por nivel de glucosa)

Datos generados mediante el medidor OneTouch Select Plus Flex<sup>\*\*</sup>

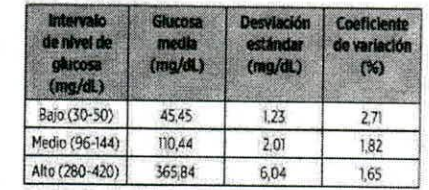

BABRIC **SERVIDIO SR TECNICO** m M.P. 18.851 NSCN MEDICAL S.A ă. DES JOHN O JOHNS OHNSON MEDICAL S.A. 11A\_SPF\_OB\_1\_LAM\_es\_zug\_R4.indd 111 101A SPF OB I LAM as zug R4 indd 112 6/26/15 2:51 PM

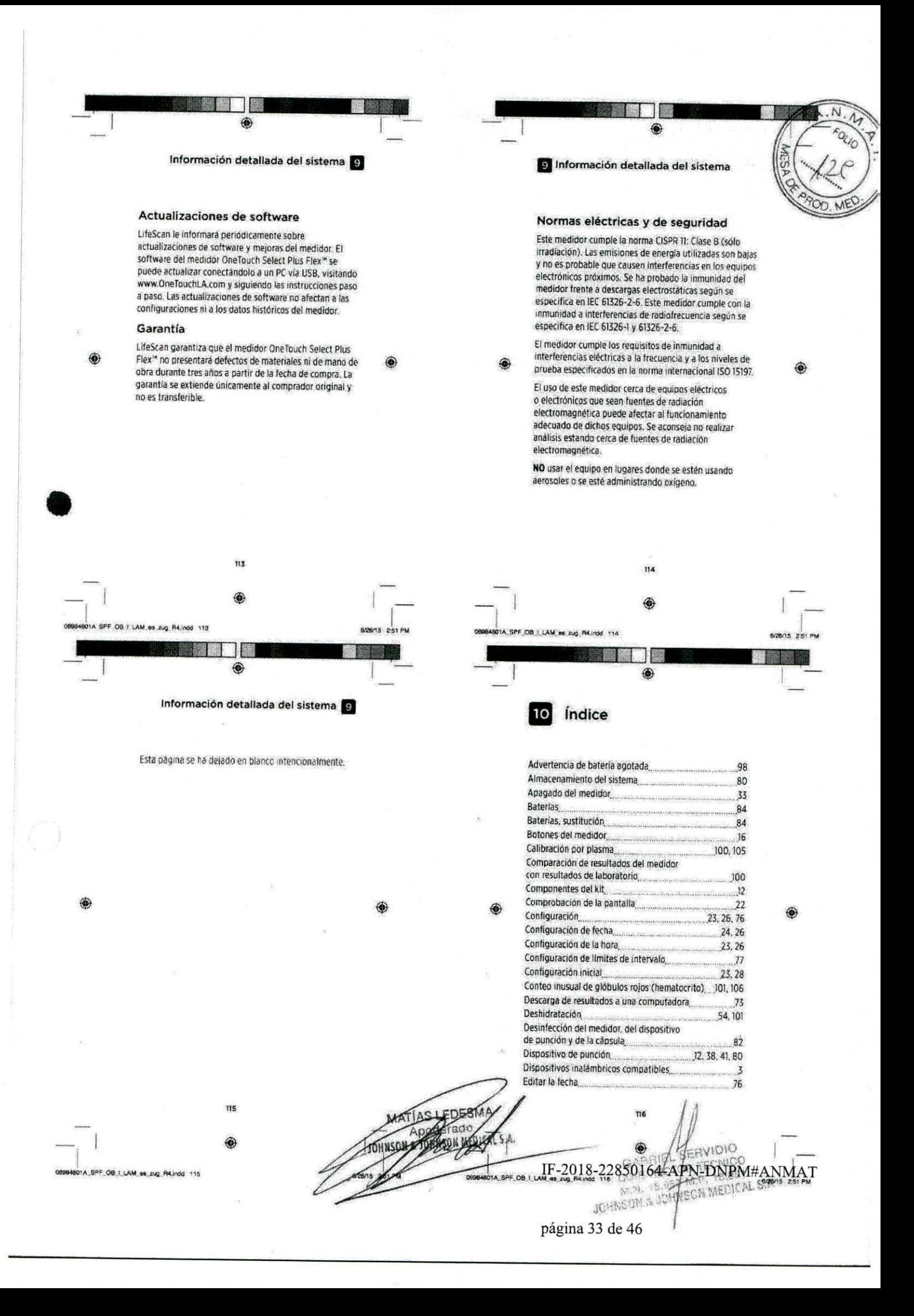

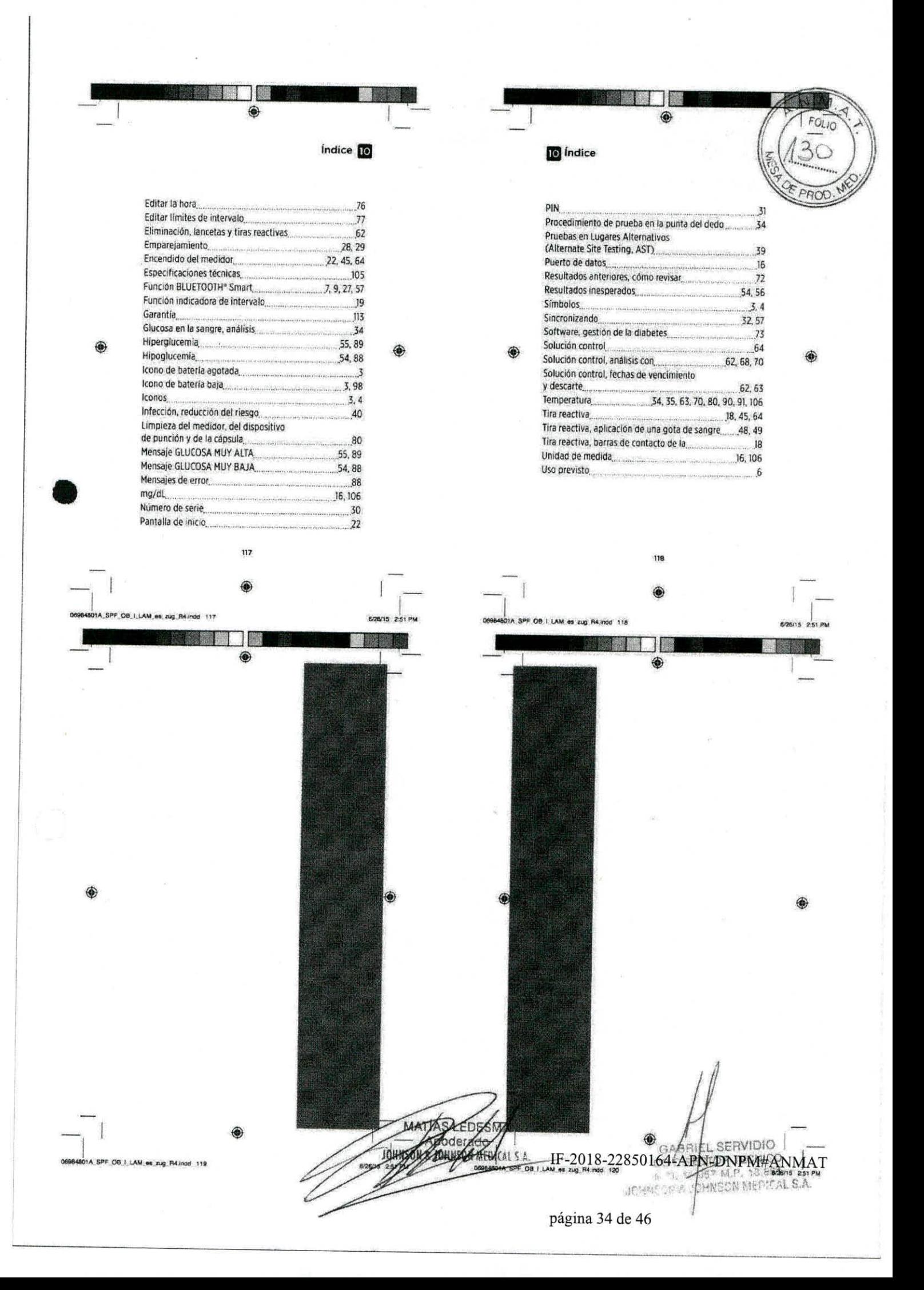

OIGIVE'S AIRPORT **Y'S IVJICH OSMATOr** Maisz sim H on we had a set X of the heading ag pro file the convert y compa-**Anti Dill The Second Property** All promotion crystalisms raising at the COMPANIAL property J **D**w ED  $\overline{a}$ ne ann **BANK BORR** 口道  $\overline{\mathbf{a}}$  $\overline{\mathbf{D}}$  $\overline{\mathbf{a}}$ Ĩ **MO NO. 27824**  $51 - 100 - 35$  $000d$ IF-2018-22850164-APN-DNPM#ANMAT  $\Omega$ П **BATE**  $\mathcal{W}$ página 35 de 46

**PROYECTO DE ROTULO** 

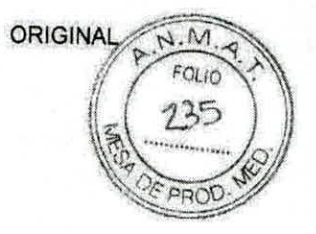

# **SOBRERÓTULO**

# **OneTouch Select® Plus Tiras reactivas**

Ensayo orientativo para la Autodetección, para análisis **de** glucosa en sangre con la familia de medidores OneTouch Select® Plus, sin valor diagnóstico

Importado por: Johnson & Johnson Medical S.A. Mendoza 1259, CABA, CP: C1428DJG Buenos Aires - Argentina

Director Técnico: Dr. Luis Alberto De Angelis

Autorizado por la A.N.M.A.T.

Certificado N° Disposición N°

CARLOS CASTRO  $\circ$  / GABRIEL SERVIDIO CO-DIFECTOR TECNICO<br>M.N. *1*5.957 M.P. 18.851 JOHNSONA JOHNSON MEDICAL S.A.

IF-2018-22850164-APN-DNPM#ANMAT

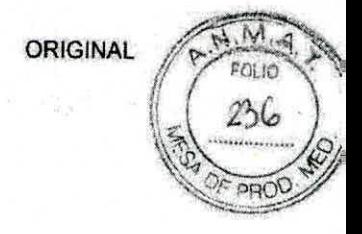

# **SOBRERÓTULO**

# **OneTouch Select® Plus** Solución control media

Ensayo orientativo para la Autodetección, para usar con las tiras reativas OneTouch Select® Plus, sin valor diagnóstico

Elaborado por:

LifeScan Europe, a division of Cilag GmbH International Gubelstrasse 34, 6300 Zug, Suiza

Director Técnico: Dr. Luis Alberto De Angelis

Autorizado por la A.N.M.A.T.

Certificado Nº

Disposición Nº

CARLOS CASTRO oderado GABRIEL SERVIDIO

IF-2018-22850164-APN-DNPM#ANMAT

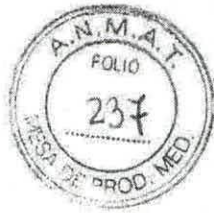

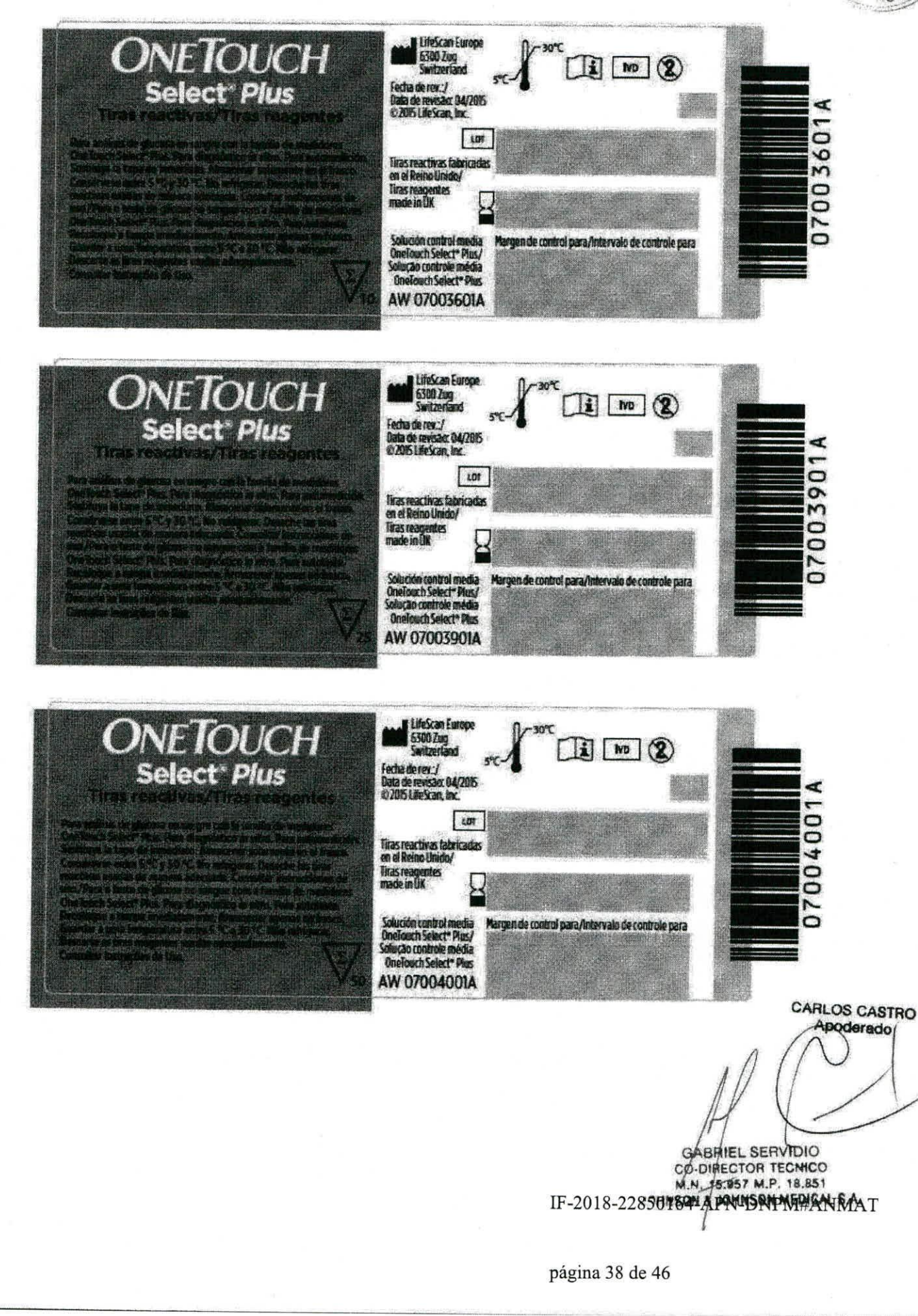

V'S TVOIDEN NOSNNOT 2 NOSNHUT **T28.81 . T.W 180.21 . JA.M.** GO-DIRECTOR TECNICO

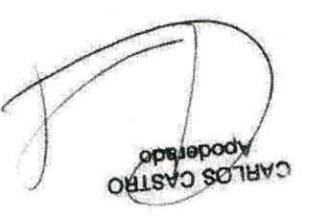

ЖО из ореш соргасбаев сему Trestreed to each interface a Reino Baillo

Goottensshallend geli3 tonoitiend<br>Goottensshallend adom Juerseiff

mo. Aldon feel, were 1105-001-044-0 героине 8/5-9-115-00-10 0000 .<br>[///94041-800-131-131<br>(1):14:500-500-2022 (144444445) (1550-1570) ELPS-101-0010-18RM EEPS-9EG-9090 THUSHOU gas de "tani sed eased as otherabilities of extenditional cell наму) је инжегу времану је као новићивано

登録点 10-1009/295'91575 7d00 安全国第一版,副的国家 liscal feature and a successful vice of the epay aparts each pool ob. mail o. bal lizerá ob cozadat & rasmitot

ebsattsda (ebsimals<sup>q</sup>

107/80 063100 00 000

955-520 2013 [18:23] [19:23]

**Liphosoug** 

VIOLINCOMY

/: как ее виза-

 $\mathcal{A}^{(2)}$  and  $\mathcal{A}^{(2)}$  and  $\mathcal{A}^{(2)}$  and  $\mathcal{A}^{(2)}$  are complementation of  $\mathcal{A}^{(2)}$  and  $\mathcal{A}^{(2)}$ July \* bei s2 doublen0 zerobibem sú nämna hi nos s nomis ne szosulo sbztziliáns me<sup>q</sup>

Tiras reactivas/Tiras reagentes

**HONOLEN** 

таршардарын reture) e antroporag un radicular OBN. 7 OF 9 3° Zenna sunfarequist вил е нартар дозел од гелофе tenesemiA.ozUeb zooyutzal teliuzno. Pateloide and cylivation had autoted

Ţ

zofnepaso as til Ol eb obzerl I

Zevibben zent 0f eb opzeit l

(Z)

QΛΙ

 $\mathcal{R}$ 

 $2.06 - 1$ 

, of alboratii 9 b 6 q 6 1 6 1 10 literal 2 Consérvese entre 5°C y 30 °C. No refrigerar.<br>Uso - Ainacenar solamente en el frasco. эр хавсарыгтый тыграмой доставия бе Равч , отдукционт гол рана

załnagestzesiT\zevitosszesiT  $sinc$  100 $e$ **HONOLENO** 

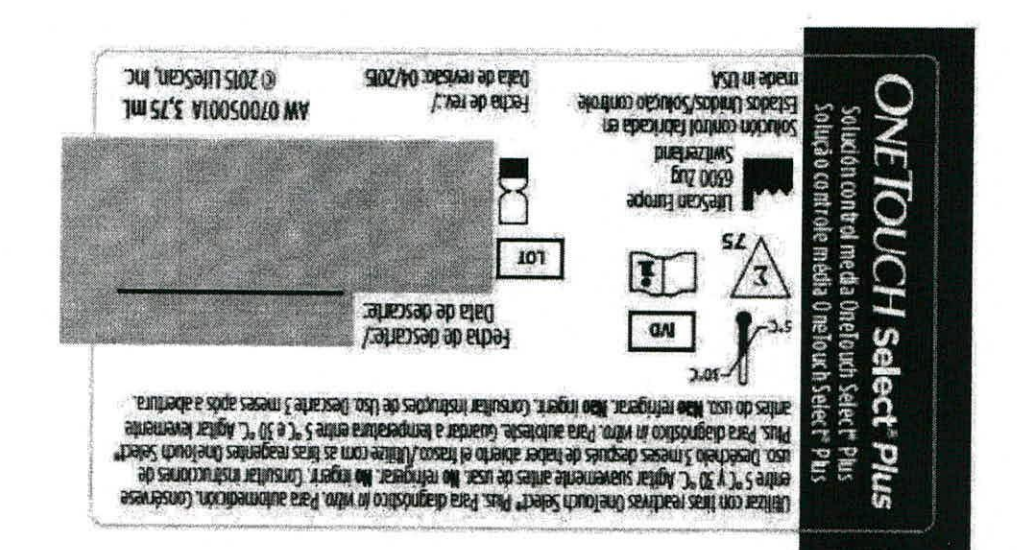

IF-2018-22850164-APN-DNPM#ANMAT

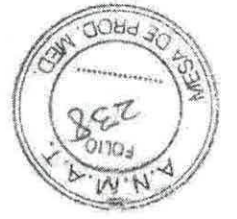

página 39 de 46

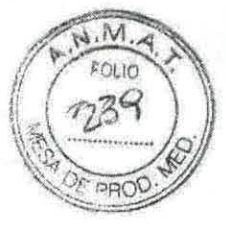

# **ONETOUCH**

## Tiras reactivas/Tiras reagentes

Select' Plu

Para aná lisis de glucosa en sangre con la familia de medidores One Touch Select® Phas Para o teste de glicose no sangue com a familia de medidores Onefouch Select<sup>+</sup> Plus.

> Precisión en la que puede confiar Precisão em que você pode conflar

# **ONETOUCH**

**Tiras reactivas/ Tiras reagentes** 

△ No lo utilice después de la fecha de vencimiento. Descarte después de la fecha de vencimiento impresa en el frasco. Deseche las tiras reactivas usadas de manera adecuada.

△ Não use após a data de validade. Descarte após a data de validade impressa no trasco. Descarte as tiras reagentes usadas adequadamente. Autoteste para orientação de diabetes. sem fins diagnosticos.

# **ONETOUCH**

### Tiras reactivas/Tiras reagentes

Para analisis de glucosa en sangre con la familia de medidores One Touch Select \* Plus. Para o teste de glicose no sangue com a familia de medidores OneTouch Select" Plus.

Consumption and of Servicio de Atomian al Chieffe One louck"/ fereito de Abandamento ao Chante 004 Routh" no belonger and and content<br>Argentina: 04:00-225-34:53 Brasil: 04:00-701-54:53<br>Chile: 8:00-2010-24:53 Colombia: 01-8:000-51:24:14<br>Ecuador: 1-8:00-751-751 Nezion: 01-000-543-35-57/58 Verwareda: 8-890-100-5017 www.ilmefondil.com

 $\sqrt{\frac{2}{7}}$ 

 $n^{\alpha}$  in  $n\in\mathbb{N}$ 

**UfeScanEurope** Division of Cilag GmbH International 6300 Zug, Switzerland

Tiras reactivas fabricadas en el Reino Unido/ Tiras recepentes made in UK

-Inheson & Juhasco de Brasil·led. e Cera. do<br>Prod. para Sando Lida. Divisão Jalmson & Julmson Medical Brasil Rea Gerivatiba, 207 - Ste Parde/SP CHPJ: S4.516.641/0001-01 Fann, Resp.: Nancy Nesas do Re - (38 - SP

> Fecha de rev. J Data de revisão: 04/2015 AWOND AGES OneTouch\* t 2015 LifeScan, Inc.  $97 - 435$ Palentado/Patenteado

**ONETOUCH** 

Tiras reactivas/Tiras reagentes

Para diagnóstico invitro. Para automedición. Consultar instrucciones de uso. Almacenar solamente en el trasco. Consérvese entre 5°C y 30 °C. No refrigerar. Sustituir la tapa de inmediato.

Para diagnóstico invitro. Para autoteste. Consultar Instruções de Uso, Armazenar apenas no frasco. Guardar a uma temperatura entre 5 °C e 30 °C. Não refrigerar. Recoloque a tampa imediatamente.

**MA** 

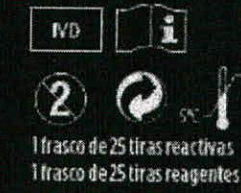

CARLOS CASTRO Apoderado

> **GABRIEL SERVIDIO** CO-DIRECTOR TECNICO IF-2018-22860160-4BOHR30PMERALMAT

página 40 de 46

página 41 de 46

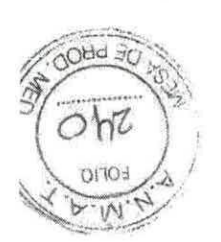

## IF-2018-22850164-APN-DNPM#ANMAT

 $\bullet$ 

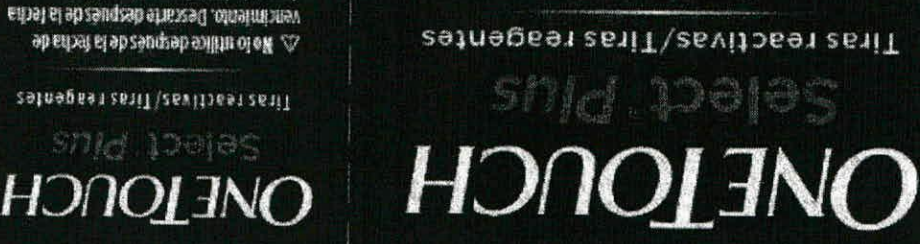

anly " hele? thuo! entitles in his and a ball met al not support the actual on a tall brushell.

Para \* the gloose nosandare come compared one and select, Plus.

Precisão em que bnege couysu Precisión en la que

você pode conflar

Fast communication ride Para Titas reactivas/Titas reageates SMd 100105 **OVETOUCH** 

золионбер зиц шаз

rajuatuepenbape sepesn retraged as the selected of content Descarte abos a qasa de Aagrade introsad THREE CA OD CRED E SOCIETORS OF N. TO

препоздельще

Adodale para orientação de diabetes,

Deseme las tiras reactivas usadas de

озви је не взани опеаните ар

ab zenoi zurtzai ta fluzato). noi ziemet de

.912910106 6169.000 with and addedn stef soficibomiliebisqel si tibitizue льтэрітіатей. Э° 08 ү 3° сатіла ягаутакно 3 to seri la na si namaloz tana samila sozu

Gnessmith Joeb Leo Armazen

eum e repreng tosseal ou seuade

.91n9mslabemi retrigerar. Recologue a tampa od#.) OEs > ? contra stuts raqmet

**A RUINT NOSNHOP & NUSINAUP** 128.81 .9. N 138.21 . M. M CO-DIRECTOR IECNICO GABRIEV SERVIDIO

> $\sim 0.$ **GAI**

zevitosanzetit OZeboozsit I  $\mathcal{Z}$ 

zatnapest zent 02 sb opzatt f

obsetteds4\obstrate4

(6-8)-咳味150gb10g7day naty

Forthelm anomylic band band<br>Installation anomylic Savanted, teachi

ob .ms3 o .bsi \$2518 ob mazadot & montalet

ine zens ein sein. Inc.

 $95 - 28$ 

別錢具

Para o fessio de gincoso no sangue com a farulla de medales del segue foucar Shacte

Paris \* bsi s2 doctors en sangte con la familia de medidies ne sa sulp eb cizilana en S

Tiras reactivas/Tiras reagentes

**HDNOI ENGH** 

 $-10000000$ 

/ : малер вира)

уд в ореш задижбени зец д

ptessant en opa

поздращицым 1892-001-008-0 stemmed 31.2-2-13-408-10 DRM

realisting " college by:

SZ

(whind) online to no zebitolistici zevitoron zeni)

Case(1): 1500-132-133<br>(3191): 1500-2422 (140001911-01-2013)<br>Pasanita: (2010-222-71432 8425-1410-2412)

continued "/Secvice de abrevado ao Giangia

cheal) is antered ab stored in no searphents)

6500 Zuglashah<br>Girantan of Cilay Gali

poderado **ORT2AD SOJFIAD** 

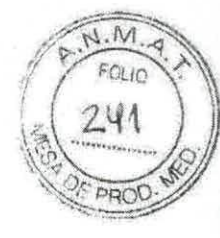

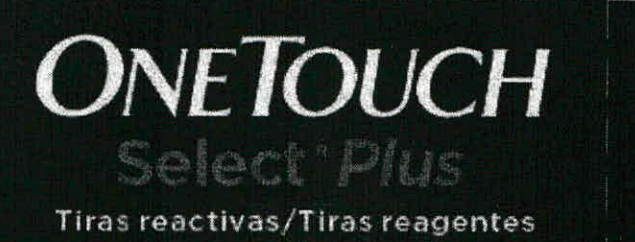

Para análisis de giucosa en sangre con la familia de medidores One Touch Select® Plus. Para o teste de glicose no sangue com a familia de medidores OneTouch Select® Pius.

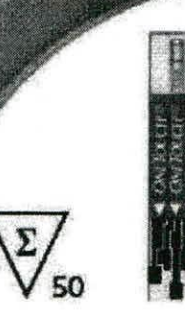

Precisión en la que puede conflar Precisão em que você pode confiar

# **ONETOUCH**

Tiras reactivas/Tiras reagentes

As No to utilice después de la fecha de vencimiento. Descarte después de la techa de vencimiento impresa en el frasco. Desertie las tiras reactivas usadas de manera adecuada.

A Não use após a data de validade. Descarte após a data de validade impressa no frasco. Descarte as tiras reagentes usadas adequadamente. Autoteste para orientação de diabetes. sem fins diagnosticos.

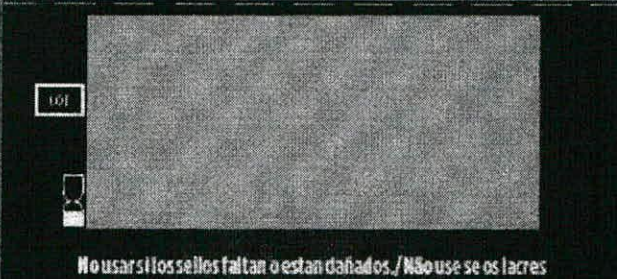

estiverem rompidos ou ausentes.

ABRIR POR AQUÍ/ABRIR AQUI

**CARLOS CASTRO** poderado

GABRIEL/SERVIDIO

CO-DIRECTOR TECHICO IF-2018-22850164-APN-DNPM#ANMAT

página 42 de 46

página 43 de 46

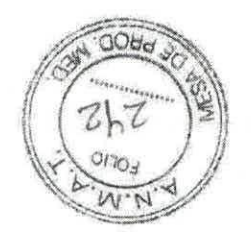

#### IF-2018-22850164-APN-DNPM#ANMAT

# **ONE TOUCH**

Solução controle media

 $\begin{tabular}{c} {\bf N} $\mathcal{R} \backslash \mathcal{V}$ is an average of the individual.} \\ {\bf N} $\mathcal{R} \backslash \mathcal{V}$ is an average of the individual.} \\ {\bf N} $\mathcal{R} \backslash \mathcal{V}$ is an average of the individual.} \\ {\bf N} $\mathcal{R} \backslash \mathcal{V}$ is a single sample of the individual.} \\ {\bf N} $\mathcal{R} \backslash \mathcal{V}$ is a single sample of the individual.} \\ {\bf N} $\mathcal{R} \backslash \mathcal{V}$ is a single sample of the individual.} \\ {\bf N} $\mathcal{R} \backslash \mathcal{V}$ is a single sample of the individual.} \\ {\bf N} $\mathcal{R} \back$ 

οικετ, ήμερ (2) μεταν θε γίγι μης<br>ευ θέσε, γύμοςαι ευάρει μισμό ήμερας<br>ογειοικε αυσελητοριμού προρεσ έδητος» la vinage ne di control de magnetica.<br>Al stress de viscostada un conservante, un

Lady about the distribution of controls of the state of the state of the state of the state of the state of the state of the state of the state of the state of the state of the state of the state of the state of the state

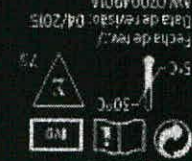

032-923<br>8 3012 Filio2cau: Iur:<br>0409 0004 UCEL 0100 1001 1002<br>WA 0100 1001 1002<br>UCEL 1002 1002 1002 / May ap eypay

Lifenodian Path Bordskill Jeans Antoniolis<br>USD 2002, Sattzerland

A2U ni sibara skatinoo odquko2 cobiett zobstzt ne sbsurdst lounco nobulo?

28801 'n 92 - 390 - ord ob zeeelt yonst Lipest must

Johnson & Johnson do Srasil fra Lorn, de Prod. para Saude Lhda.

Service of Absolutento advertisement on electories. (shuto lent) similar shoulded etc. booking themselves Solução controle média

solucion control media

HONOLENO

05/25-52-205-002-10 00179N

尾蛇19-0000-10 2100000)

2295-01-0080 19839

RE1000/19919151254dND Relative Geral and Little Sao Paulo/SP Rend to the Minochnol & no antot of 2 kitl

илогутарлорандским

205-001-008-0 RI-002-0-A

ISE-122-009-1 (100800)

0096-008-509-2423 234-252-0080 EMINEDA

OO-DINGON & TOMMON MEDICAL S.A. GABREL/SERVIDIO

operado. CARLOS EASTRO

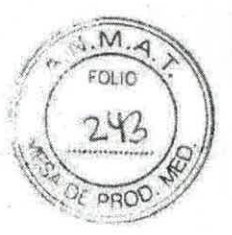

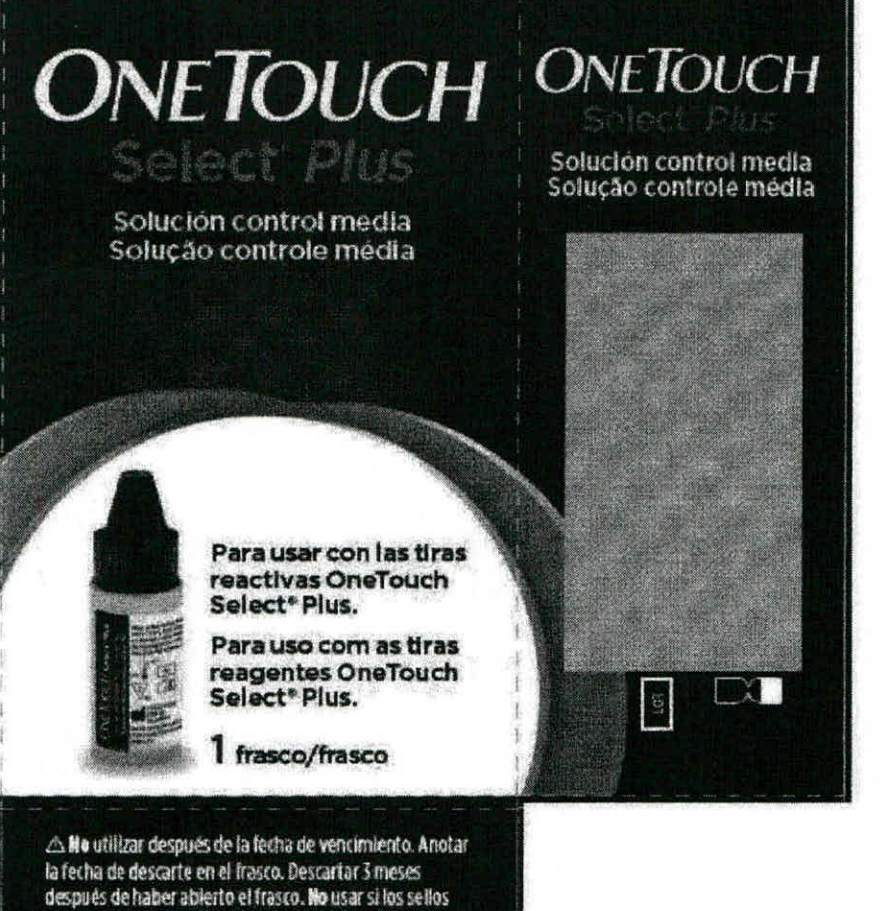

tatian o están dañados. **Nao** use após a data de va Ida& Registre a dala de descarte no frasco. Descartar 3 meses após a abertura.

•

Não use se os lacres estiverem rompidos ou ausentes.

**ABRIR POR AOUI/ABRIR AOUI** 

CARLOS CASTRO **Apoderado** 

**GABRI ERVIDIO**<br>R TEGNICO

**CO-DIR M.N. JOHNSON & JOH ,p, 111.861 ON MEDICA L S.A.** 

IF-2018-22850164-APN-DNPM#ANMAT

página 44 de 46

compared the state was and the officers

The Committee Lines

NAMES SAME |  $\mathcal{X}$ 

distant sports

DHNASON & JOHNSON MEDICAL S.A.

CARLOS CASTRO

 $\mathbb I$ 

 $\mathfrak k$ 

Ë

Ì

sa upanyit upagen

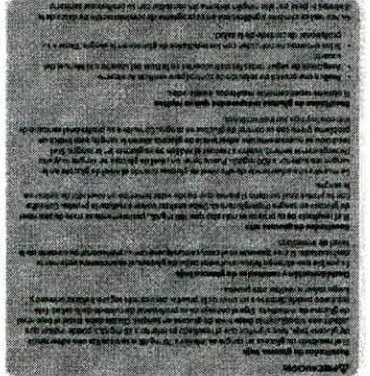

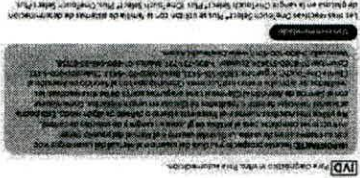

# -2018-22850164-APN-DNPM#ANMAT

 $\hat{\mathbf{A}}$ 

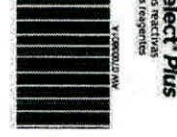

 $\bar{\mathrm{E}}$ 

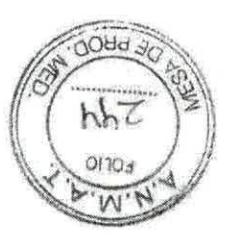

página 45 $\stackrel{1}{\text{d}}$ e 46

£

 $\mathbf{I}$ 

 $\bar{1}$ 

 $\ddot{\text{F}}$ 

 $\hat{\mathsf{f}}$ 

### IF-2018-22850164-APN-DNPM#ANMAT

página 46 de 46

- El medidor presenta algún problema. deben realizarse a temperatura ambiente (20-25 °C). cuándo realizó la prueba de solución de control. Las pruebas con la solución control siutistiquist language y la solucion control no estaban a la materiale femperatura

. No se hizo coincidir el resultado con el rango de control correcto.

· El frasco de solución de control no se agitó lo suficiente.

Sentido de Arencho a cambio de prieba de la solución control que se crivar o la cambio de la sentida de la sen<br>solución control. Comuniquese con Servicio al cliente. Para informadón de mestro<br>solución control. Comuniquese **INOLOGY DEMAND** Repita la prueba de solución de control con una nueva tira reactiva.

+ No sesechó la brimera gota esprinción control ni se indicada el primera del dispensador.

 $\alpha$ 

. Los havines soluciones an absolutar announcement and a shamp de la shamp de<br>- Los havines in the state and the first solution and a shamp de la shamp de la shamp de a

Caraimibner sh zeoitznetzere

Consulte la Guia del usuario o el Manual del usuario de su sistema.

MUESTRO COMPROMISO CON USTED

Nuestra meta es proporcionarle productos de calidad para el cuidado de la salud y un

Servicio de Atención al Cliente, consulte con su profesional de la salud para obtener Colombia: 01-800-512424, Ecuador: 1-800-731-731, México: 01-800-543-55-5755, 5785,<br>Venezuela: 0-800-1017, www.OneTouchLA.com. 51 no puede comunicarse con el OneTouch®: Argentina: 0800-5433, Brasil: 0800-701-5433, Chile: 800-200-5433, si tiene preguntas sobre el uso de cualquier producto de LifeScan, comuniquese con<br>el Servicio de Atencial Cliente dedicado servicio al cliente. Si no está completamente satisfecho con este producto o

sauoroepuawopaz

Para obten una lista completa de todos los simbolos utilizados, consulte la Guía del

Consultar instructions de uso. using o el Manual del usuano que vino con su sistema.

colorante, una solución neutralizadora y glucosa en agua: La solución de control consta de un agente de altage alumposada un conservante, un

- signas el no szopulg ab zobatogani zobatiuzot sinomabison sinoital a

stree que el noblbor o las tiras reactivas no están funcionando correctamente.

su resultado debería esta: dentro del rango de los resultados impresos en el frasco de

+ La solución de control OneTouch Select® Plus contiene cantidades conocidas de glucosa

(One fouch Select® Plus, One fouch Select Plus Flex®) y las thas reactivas One fouch Select®

Para usar con la familia de medidores di ne glucosa en la sangre OneTouch Select<sup>e</sup> Plus

Mpo con su sistema antes de visado.<br>MPORTANTE: Les este prospecto y la Guia del usuario o el Manual del usuario que

igean man is isb start clefting ob ishalam is y robib

% \$1,0 (luss sqs) noo opent) aul9 \*toele2 douoTanO sibam loutnoo noioulo2

75 pruebas por frasco.

Jortros eb nóisulos eb sdeurq snu tsailser omós erdos

· Cuando comience a usar un frasco nuevo de tiras reactivas.

que reaccionan con las tiras reactivas OneTouch Select® Plus.

indisibemotive ass<sup>q</sup> only m ostraongeib area **QVI** 

Linguage augmel / slodnages augul

apropladamente y que usted esté realizando la prueba correctamente. Plus para comprobar que el medidor y las tiras reactivas estén funcionando juntos

Procedimiento para la prueba

DAEHLENCIV: W

Resumen y explicación

Uso recomendado

tiras reactivas.

si se le ha caldo o dañado el medidor.

**To three una priuse consequencion control** 

uopisoduion

pepundas ap ajue poduir popeuriojuj

· Para uso de diagnóstico in vitro.

- La fecha de vencimiento está impresa en el frasco.

. La fecha de descarte es 3 meses despues de haber ablerto un frasco de solucion de

Lea la Guía del usuaro es Al Manual del usuario de su sistema para obtener instrucciones

etenpre control por primera vez. Cuando abra un frasco nuevo, anote la fecha de descarte en la

- No utilice la solución una vez transcurrida la fecha de vencimiento o de descarte, lo que

(2° 25-02) striaidms stutistiques a setssilest nedeb lottrop noibidios si nos asdeutq as . olawud epaans

redeung al eb zeine stutstegmet Smalm 61 s notes lounos nólsulos si y asvitsest zetit zal nobibom uz sup sb sestupazA

**PARCYNCION!** 

· NO aplique solución control sobre la piel o los ojos, ya que podría causar intracion · MO ingiera ni se lispece la solución confroi.

Himacenamento y manipulation

Cierre bien ei frasco inmediatamente después de su utilización. Almacene la solución de<br>control en un lugar fresco y seco entre 5 °C y 30 °C. No refrigerar.

#### sonejadsa sonejinsay

Los resultados de la prueba de solución de control deberían estar dentro de rango

esperado impreso en la etiqueta del frasco de tiras reactivas.

- Un error en la forma como está realizando la prueba. Siephingle should cobstantes option leb should also adounq and ab obsilueer is it?

+ osted no signific tops last last ucclonary of a b redaining to selection de control que

- strepseb so short of state contamnable carded o ha passed su fecha de descare. ohsuzu leb lsunsM le o ohsuzu leb sluD si ne necento.

- the reactiva o elfraste de tiras reactivas está abnaca o caducados.

DONEL DUS NORT WAT W 190 48TO A101200TO

J'S TYDIG3W NOSNHOF 7 NOSNHOP 148.81 .9.M 129.21 .M.M. CO-DINECTOR TECNICO **GABRIEL SERVIDIO** 

WATER ENGER

derado **OHTEAD BOJHAL** 

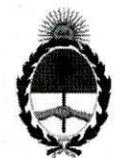

República Argentina - Poder Ejecutivo Nacional 2018 - Año del Centenario de la Reforma Universitaria

# **Hoja Adicional de Firmas Anexo**

**Número:** IF-2018-22850164-APN-DNPM#ANMAT

CIUDAD DE BUENOS AIRES Martes 15 de Mayo de 2018

**Referencia:** 1-47-3110-3865-15-9

El documento fue importado por el sistema GEDO con un total de 46 pagina/s.

Digitally signed by GESTION DOCUMENTAL ELECTRONICA - GDE<br>DN: cn=GESTION DOCUMENTAL ELECTRONICA - GDE, c=AR, o=MINISTERIO DE MODERNIZACION,<br>ou=SECRETARIA DE MODERNIZACION ADMINISTRATIVA, serialNumber=CUIT 30715117564<br>Date:

Mariano Pablo Manenti Jefe I Dirección Nacional de Productos Médicos Administración Nacional de Medicamentos, Alimentos y Tecnología Médica

> ally signed by GESTION DOCUMENTAL ELECTRONICA -GOE<br>GOE :<br>DAI: CINISTERIO DE MODERNIZACION, ou–SECRETARIA DE<br>MODERNIZACION ADMINISTRATIVA, serialNumber-CUIT<br>30715117584<br>Date: 2018.05.15 14:20:48 -03'00'<br>Date: 2018.05.15 14:20:48 -03'00'

2018— —AÑO DEL CENTENARIO DE LA REFORMA UNIVERSITARIA—

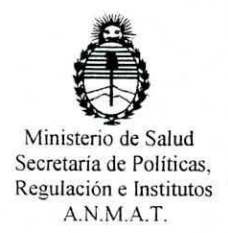

# CERTIFICADO DE AUTORIZACIÓN DE VENTA DE PRODUCTOS PARA DIAGNOSTICO DE USO IN VITRO

Expediente no 1-47-3110-3865/15-9

La Administración Nacional de Medicamentos, Alimentos y Tecnología Médica (ANMAT) certifica que de acuerdo con lo solicitado por la firma JOHNSON & JOHNSON MEDICAL S.A. se autoriza la inscripción en el Registro Nacional de Productores y Productos de Tecnología Médica (RPPTM), de un nuevo producto para diagnóstico de uso in vitro con los siguientes datos característicos:

Nombre comercial: **1) ONE TOUCH SELECT PLUS FLEX; 2) ONE TOUCH SELECT PLUS Tiras Reactivas; 3) ONE TOUCH SELECT PLUS Solución Control.** 

Indicación de uso: 1) Sistema de autoevaluación para monitoreo de glucosa en sangre, sin valor diagnóstico; 2) Tiras reactivas para determinación cuantitativa de glucosa en sangre con el medidor ONE TOUCH SELECT PLUS FLEX; 3) Solución control para uso con el sistema de monitoreo de glucosa en sangre ONE TOUCH SELECT PLUS FLEX.

Forma de presentación: 1) envases, conteniendo: 1 medidor de glucosa, 1 dispositivo de punción y 10 lancetas estériles; 2) envases por 10, 25 y 50 unidades; 3) envases por 75 determinaciones, conteniendo 1 vial.

Período de vida útil y condición de conservación: 1) NO APLICA; 2) 21 meses, conservado entre 4 y 30°C y 3) 24 meses, conservado entre 4 y 30°C. Condición de venta: venta libre en farmacias.

 $\mathbf{1}$ 

Nombre y dirección del fabricante: 1) FLEXTRONICS INDUSTRIAL (Shenzhen) Co., Ltd. Building 2-3, Yusheng Industrial Park, 467 Xixiang Section, National Highway 107, Xixiang, Baoan District, 518126 Shenzhen, Guangdong (CHINA); 2) LIFESCAN SCOTLAND Ltd. Beechwood Park North, Inverness, IV2 3ED (REINO UNIDO) y LIFESCAN PRODUCTS. LLC San Antonio Industrial Park, Rd. 110 Km 5.9, Aguadilla, PR 00603 (USA); 3) BIONOSTICS, Inc. 7 Jackson Road, Devens, MA 01434 (USA).

Se extiende el presente Certificado de Autorización e Inscripción del PRODUCTO PARA DIAGNOSTICO USO IN VITRO PM-16-748.

Disposición Nº 63 19<sup>'18 JUN. 2018</sup> Dr. ROBERTO LEDE My Subadministrador Nacional A.N.MAT.